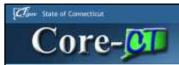

# Core-CT Finance User Group Meeting ePro/PO/AP/AM/(INV)

February 20, 21 & 22, 2013

ī.

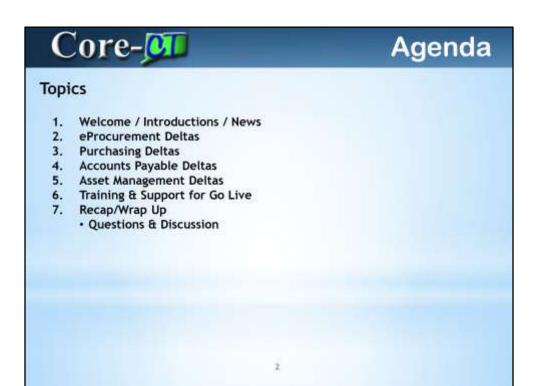

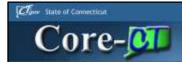

### Overall 9.1

- Postponement of the implementation of Pcard, elnvoicing and Direct Connect to Grainger
- System will not be available until Monday March 4, 2013 a notification will be sent out
- Run Controls and My Links will be deleted
  - Recommend taking screenshots of current run controls in order to recreate new run controls
  - Reestablish My Links after upgrade
- Attachments
  - Highly recommend using MS Office standard file formats and .pdf - <u>remember</u> users that you want to see the attachment must have the software to open the attachment

3

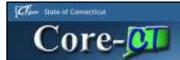

## **Inventory 9.1**

- Auto Replenishment Pilot Program
  - Working with DOC for the pilot
  - · Creates requisitions based upon minimum order quantities
  - Agency reviews and approves the requisitions created
  - · Overall business process must be reviewed before implementing
  - Minimum Order Quantities (MOQs) must be realistic in order for auto replenishment to be efficient
  - Other than this pilot there are no changes to the inventory module

4

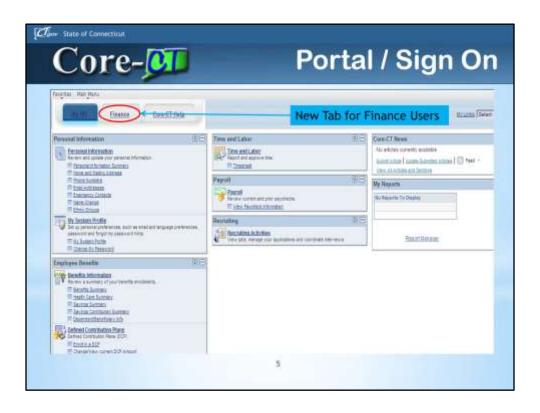

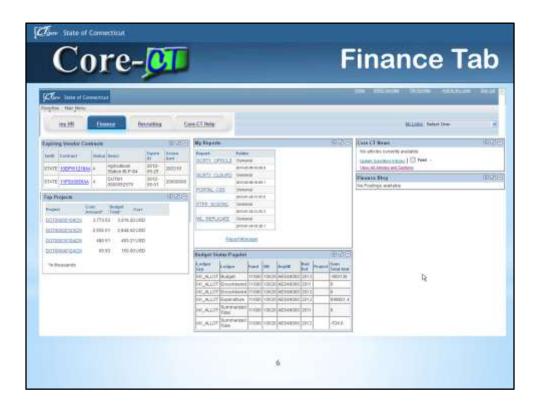

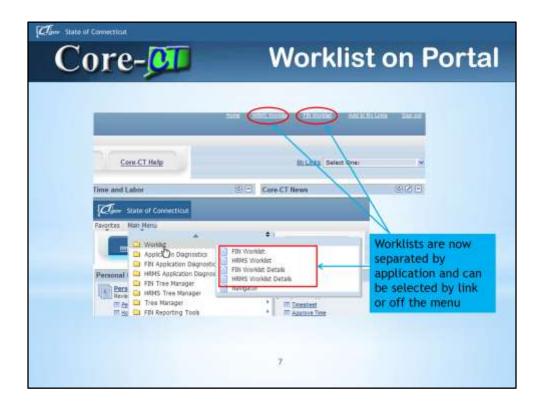

Work lists are specific to the application and work from the link or the menu.

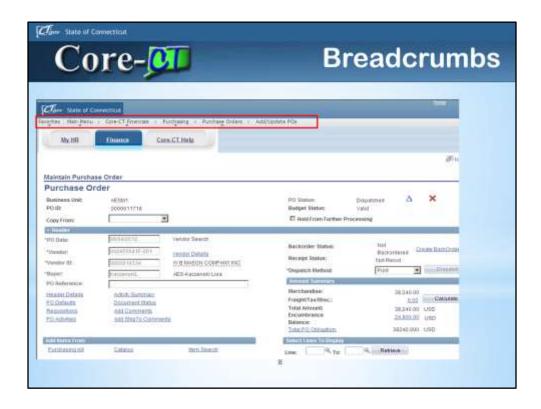

Breadcrumbs are back and you can click on any of the items in the navigation and you will get to that page.

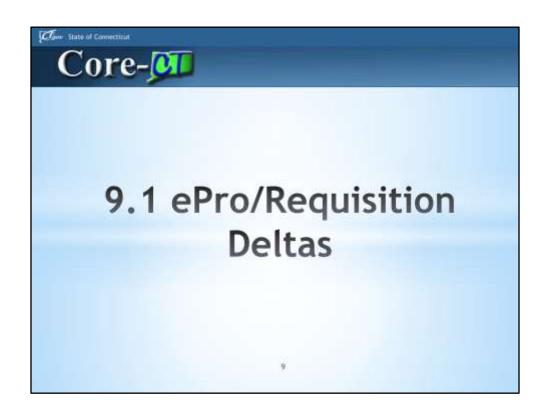

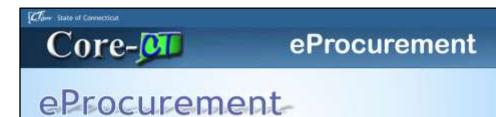

- 1. Creating Requisitions
- 2. Core-10s
- 3. Requisition Obligation
- 4. Default Options
- 5. Adding Items & Services
- 6. Comments & Attachments
- 7. Templates & Favorites
- 8. Manage Requisitions
- 9. Requisition Approvals

10

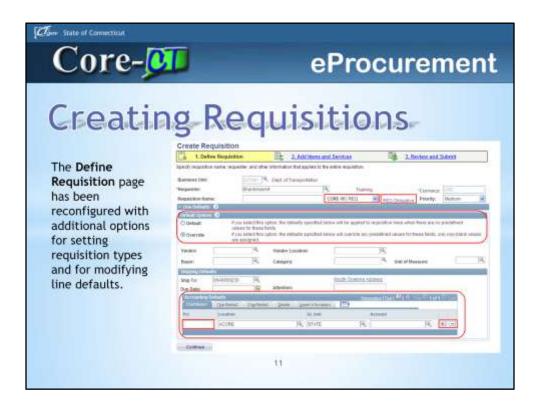

There have been several changes in the **eProcurement** module with the upgrade from Core-CT 8.9 to Core-CT 9.1. The navigation and components remain the same but the upgrade brings several enhancements that make it easier to use eProcurement requisitions.

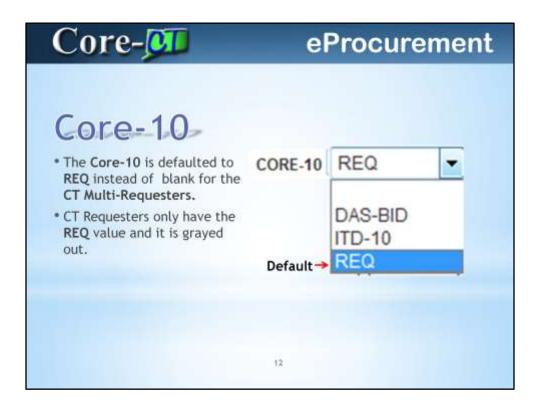

- 1. CT Multi-Requesters have access to all values as they did in 8.9; however instead of defaulting to the "Blank" value they system defaults to "REQ."
- 2. CT Requesters are those users who only purchase non-IT goods and services. They will still only have access to create regular requisitions.
- 3. 8.9 CT Requesters could not view the Core-10 Link.
- 4. 9.1 CT Requesters view a grayed out Core-10 Link; but gives them full access to the Requisition Obligation Link.

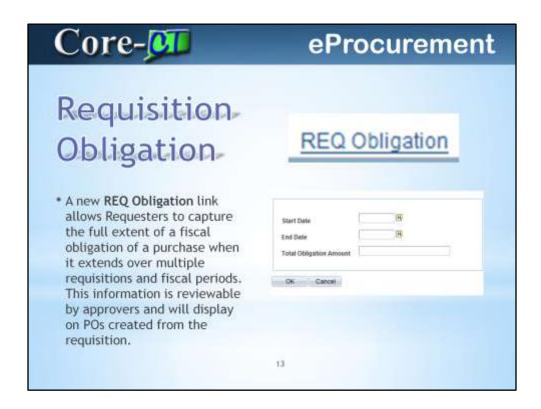

- 1. On a Regular requisition the Start Date will default to the requisition date. The End Date will default to the last day of the fiscal year and the Total Obligation Amount will be defaulted to the total amount of the requisition.
- 2. If a requisition is an ITD-10, users must enter the dates and the Total Obligation Amount. The requisition can not be saved until this information is entered.
- 3. A DAS-BID has the Core Attributes link so there is no Requisition Obligation link. It will be converted into a contract.

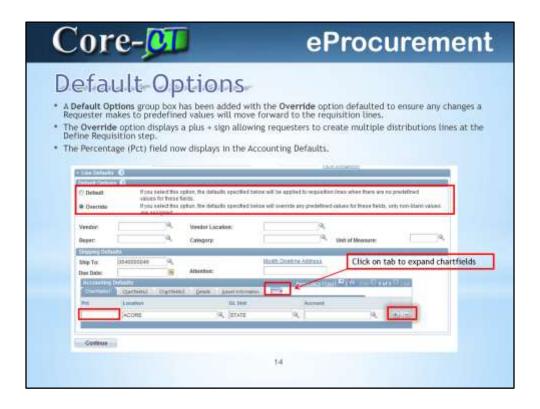

- 1. In 8.9 Users could not add multiple distributions lines on the Define Requisition page. The percentage field did not display because it defaulted to 100%.
- 2. 9.1 now offers the ability to add multiple distribution lines and assign percentages.
- 3. In 9.1 the accounting defaults are not expanded as they were in 8.9. Users will have to click on the arrow to expand the line.

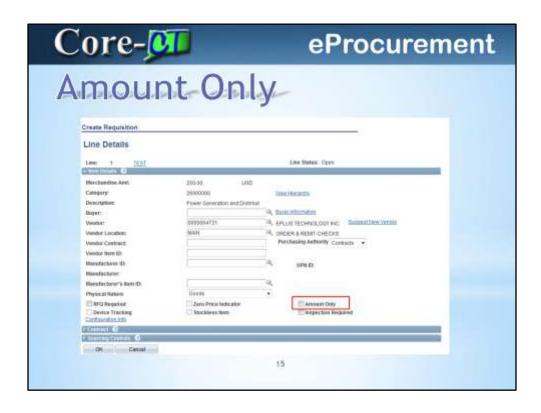

1. In 9.1 users can chose Amount Only on the requisition lines.

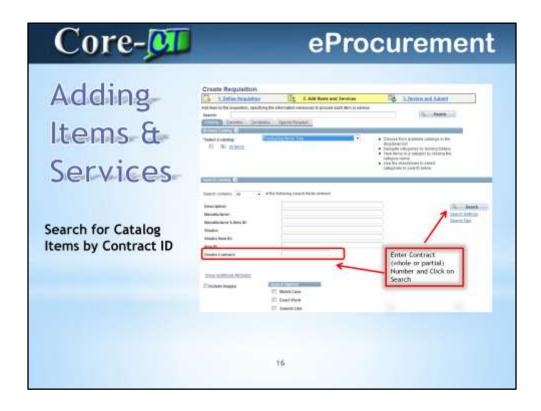

The Create Requisition-Adding Items and Services page has a new search field Vendor Contract

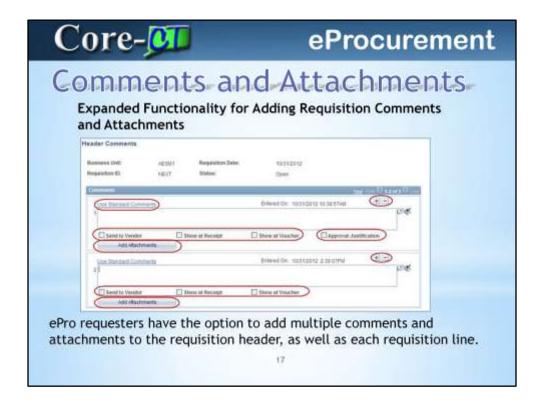

- 1. 8.9 Attachments could only be put at the Line Level.
- 2. 9.1 Attachment should now be added at the Header Level.
- 3. Each comment can be routed separately using a set of optional checkboxes.
- 4. Requesters select the **Approval Justification** option on the first header comment to have it display on the Approver's review page.
- 5. There is also the option to use **Standard Comments**.

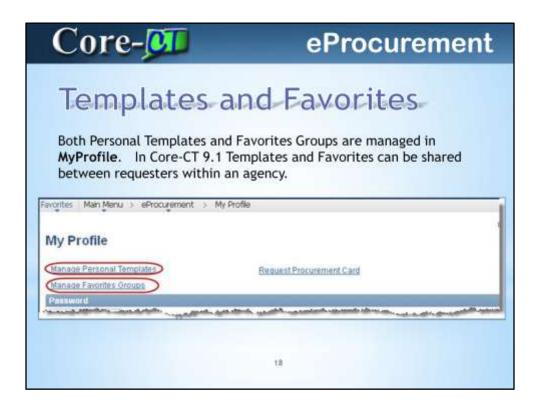

Navigation: Main Menu>eProcurement>My Profile

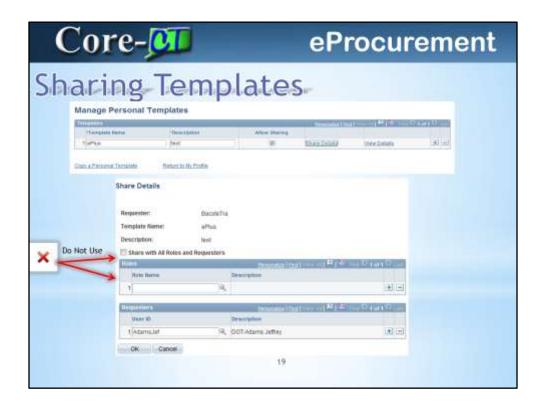

- 1. In 9.1 Users can share their personal templates with other users in their agencies. This can be a time saver so that a template can be created once and utilized by more than one person.
- 2. Do not use the "Share with all Roles and Requesters" functionality or every user with a Requester role will have access to your templates. Core is not supporting this functionality.

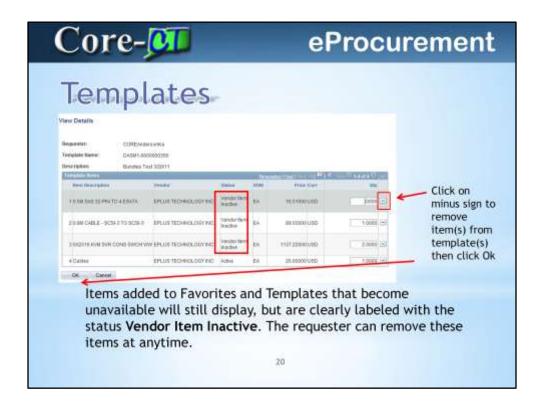

- 1. In 8.9 Items that we inactive at the vendor level were grayed out on a Personal Template.
- 2. 9.1 displays a status of all items.
- 3. Click on the minus sign to delete items from a template.

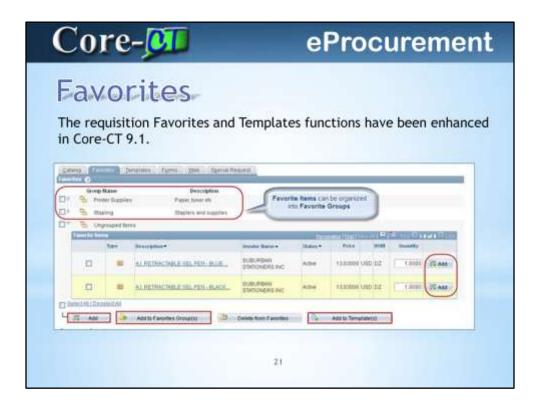

- 1. Items are still added as Favorites in the Create Requisition component of eProcurement. As before these items are easily added to requisitions from the Favorites tab.
- 2. In Core-CT 9.1 Favorite Items can be added to Favorite Groups and Templates.

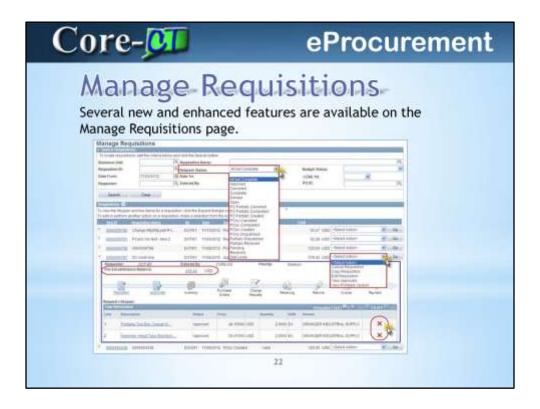

- 1. New **Request Status** options for searching for partially completed purchase orders.
- 2. The **Pre-Encumbrance Balance** is displayed after the requisition has been budget checked and prior to POs being dispatched to the vendor.
- 3. New action dropdown option: **Copy a Requisition** (Create a new requisition with all the same items and attributes of an existing requisition).
- 4. New action dropdown option: **View Printable Version** of a requisition (Showing Chartfields).
- 5. A requisition line can be canceled prior to being sourced to a PO by clicking the (X) in the Line Information group box.

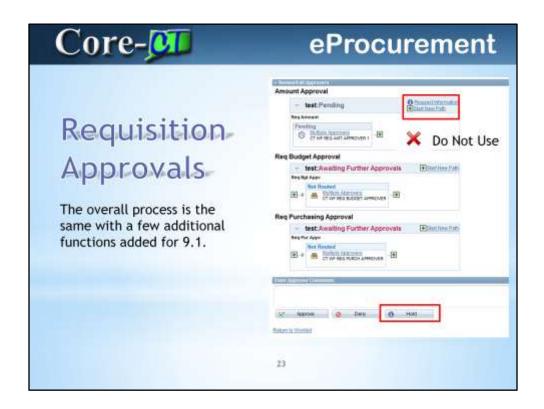

#### **Putting a Requisition on Approval Hold**

A **Hold** button allows the approver to hold the requisition while they are reviewing it. The requisition will not continue processing until the approver performs an appropriate action.

(Do Not Use the Request Information button or the Start new path +)

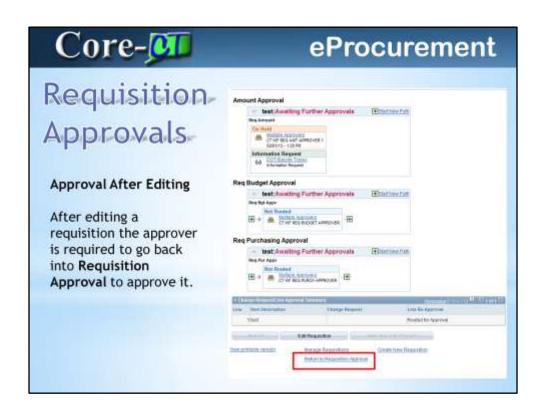

#### **Approval After Editing**

After editing a requisition, the approver is required to go back into **Requisition Approval** to approve it. There is a new link "return to Requisition Approval which will bring an approver back to the approval page.

#### **Viewable Approval and Comment History**

Approval history is tracked and viewable.

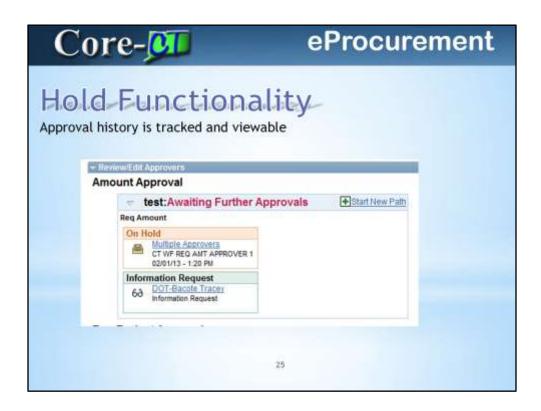

The requester will receive an email notification when an approver places a requisition on "Hold."

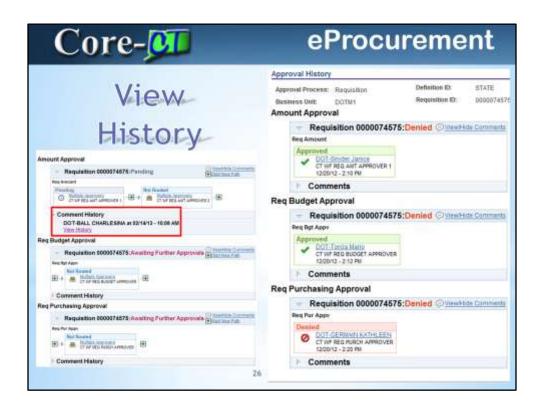

In 9.1 Users will now be able to view comments and history after a requisition has been Denied or Pushed Back.

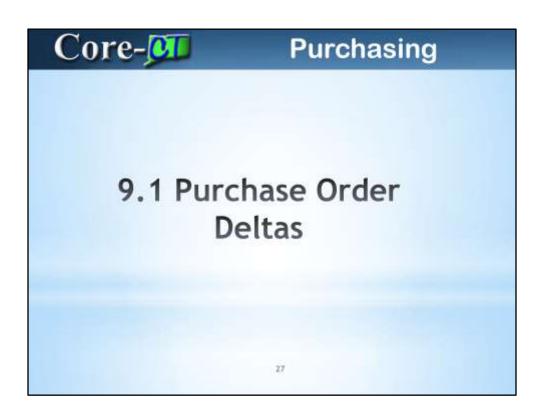

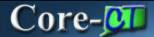

## **Purchasing**

- 1. Encumbrance Look-Up
- 2. PO Obligation
- 3. PO Header Comments & Attachments
- 4. PO Lines Comments & Attachments
- 5. PO Contract Search
- 6. PO Approvals
- 7. Approve Purchase Orders
- 8. Contract Versioning
- 9. Contract Changes

28

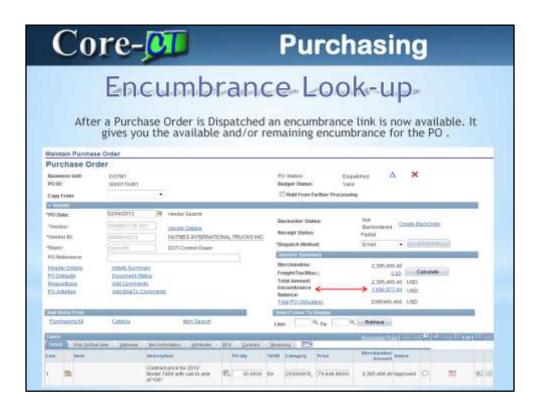

This is the balance of the total encumbrance Click on dollar value to open screen

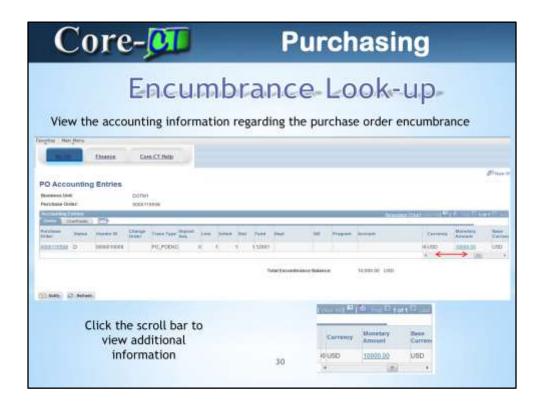

Any link that is high lighted you can drill to, click on the Monetary Amount

| From the                                                                                                    | e PO you can drill to                                         | the steam that the day                           | 10 THOUGHT PROPERTY.                             |                    |
|----------------------------------------------------------------------------------------------------|---------------------------------------------------------------|--------------------------------------------------|--------------------------------------------------|--------------------|
| From the PO you can drill to look up the Ledger Group                                                                                                    |                                                               |                                                  |                                                  |                    |
| Commitment Control Ac                                                                                                    | tivity Log                                                    |                                                  |                                                  |                    |
| Industry.                                                                                                    | PS_AUTO DR                                                    | Description                                      |                                                  |                    |
| *Transaction Type                                                                                                    | Розговно чь                                                   | Lorigor Direction                                | 9.                                               |                    |
| Application Bioreway time:                                                                                                    | 14.                                                           |                                                  |                                                  |                    |
| Patchase Order From:                                                                                                    | (9000119008                                                   | Purchase Order To:                               | 0080110508                                       |                    |
| Trun:D                                                                                                    | permente 19,                                                  | Tree Henry                                       | 600+600+1 PE                                     |                    |
| Process Monoc                                                                                                    | 100                                                           | * Process training                               | - 4                                              |                    |
| Teach Deste                                                                                                    |                                                               |                                                  |                                                  |                    |
| Commence Control At the United                                                                                                    |                                                               | lamos.                                           | Carl Property                                    | THE REAL PROPERTY. |
| Letter:                                                                                                    | Anni Parabase Salmen                                          |                                                  | NAME OF TAXABLE PARTY.                           | The same           |
| Since Groups Langue                                                                                                    | 30 No. Sel. Seday Seday                                       | Take Noon and Prop                               |                                                  | react              |
| A COLUMN TWO ISSUES AND ADDRESS OF THE PARTY AND ADDRESS OF THE PARTY A |                                                               | TE 0000110300 FA 12001                           | DOTETTOO 19449 99944 R                           | 5000               |
| THE BOOK ACT SEASON                                                                                                    | (3-1) - ETHG(EA)                                              |                                                  |                                                  | 4000               |
| # MENKAGYS HILLIAGY                                                                                                    | I_EH DOTHUSTS                                                 | TE 0000112500 N 10001                            | DOTS7700 40020 02000 5                           |                    |
| * R B HK ALOT HK ALT                                                                                                    | LEM DOTHLETS DOTHLETS                                         | TE 0000110500 NI 12001<br>TE 0000110500 NI 12001 | DOTS7760 40029 03000 5<br>DOTS7900 90029 00000 5 | 9000               |
| * M. B. NK, AGYS BK, AGY                                                                                                    | List pomerate pomerate per per per per per per per per per pe | TE 0000112500 NI 12001<br>TE 0000112500 NI 12001 | DOTS7760 40029 03000 5<br>DOTS7900 90029 00000 5 |                    |

Click on the monetary amount and it drills down to the Commitment Control Activity  $\log$ .

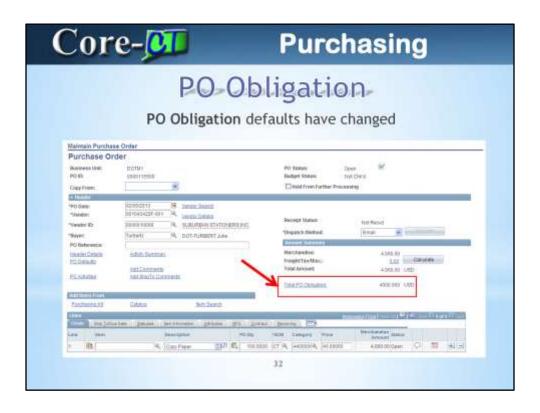

The first time an order is saved will trigger the default amount and dating

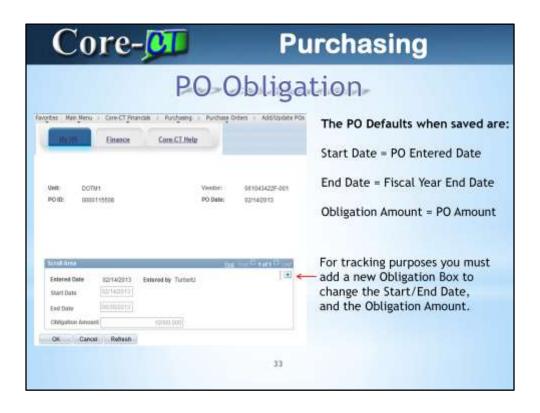

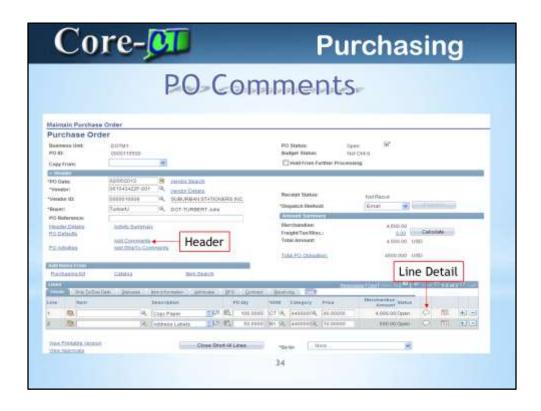

Comments can be added at the header lever or line detail level Quotes should be attached at the header level

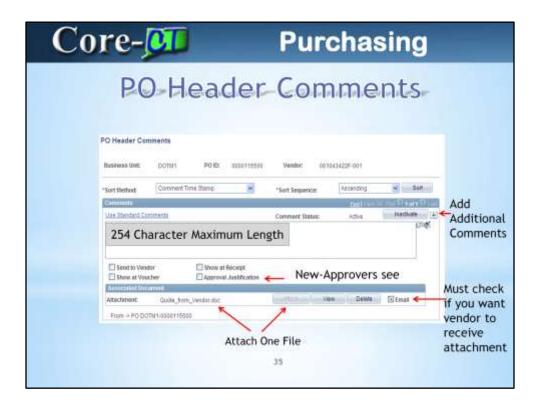

Add Comments will change to Edit Comments if something has been saved.

New: Approval Justification – must be entered at the header level and can only be added once

Approval Justification will show on Approval Page in separate box-Will see later in Approvals

You can attach one document per comment (either header or line), however if you want to send it to the vendor you must check the Email box

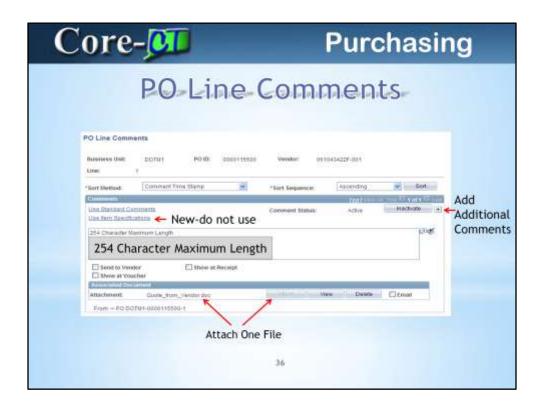

The Use Item Specifications is a new link that must not be used.

We have the same functionality to display the comments by using the checkboxes Send to Vendor, Show at Receipt and or Voucher.

And there also is new functionality to attach an associated document.

|                                                                                                    | New Contract tab at                                                                                                    | the line detail level                                                                                                    |
|----------------------------------------------------------------------------------------------------|----------------------------------------------------------------------------------------------------|----------------------------------------------------------------------------------------------------|
| Maintain Paretta<br>Purchase Or<br>leasend test<br>PO45<br>Coss from                                                                                                    |                                                                                                    | Only Stability. Topics                                                                                                    |
| -PO John<br>-PO John<br>-Powder IS<br>-Porter IS<br>-PO Reference:<br>Hanne Databas<br>-Porter IS<br>-PO Reference:<br>Hanne Databas<br>-PO Reference:<br>Hanne Databas<br>-PO Reference:<br>-PO Reference:<br>-PO Refer | Code de 1 de comme de autre de code de la comme de autre de la code de la cod | Manuscript Statute: Institutional Minimal of Minimal of |
| Frankeisen bit                                                                                                    | Conce Sun Janeth  Con Janeth Petrins John Dr. J.  Philipper Sph. M.) Galler                                                                                                    | Live C. Sp. C. Reene                                                                                                    |

This is a new tab for 9.1, which will display contract information and search capabilities, most Buyers add the contract from the line details page.

| Details This This Law               | Datase Inchinence of                                                                                                    | Printer of Printer Comment      | District Division in the last of the last of the last |                                    |
|-------------------------------------|----------------------------------------------------------------------------------------------------|---------------------------------|----------------------------------------------------------------------------------------------------|------------------------------------|
| ne Harr                             | Description                                                                                                    |                                 | tell Corosci D                                                                                                    | Contract Version Contract Enlegang |
| 100                                 | R. Tour Parer                                                                                                    | 242 43                          | STATE   10F8112538G                                                                                                    | Des Des                            |
| -                                   | - CONTROL OF THE PARTY OF THE PARTY OF THE P | 10 / E                          | STATE                                                                                                    |                                    |
| -                                   | Address Labels                                                                                                    | 100                             | STATE                                                                                                    |                                    |
| entrapt Search                      | year                                                                                                    | Special South                   | 2009                                                                                                    |                                    |
| Delinaci (X                         | 10/10/27/300                                                                                                    | North ID                        | converse susuales at charges and                                                                                                    |                                    |
| Setting Principle System.           |                                                                                                    | There Seld:                     | STATE                                                                                                    |                                    |
| Nation Confession (III)             | 4                                                                                                    | then Description                |                                                                                                    |                                    |
| Contract Reference Typic<br>Ordania | alement)                                                                                                    | Catagory:<br>Compress Contract: | -                                                                                                    |                                    |
| Sweet Char                          |                                                                                                    | Organia Cowacc                  |                                                                                                    |                                    |
| Company Security                    | CHI STAR                                                                                                    |                                 | Section of the section of                                                                                                    |                                    |
| District Contractor                 | Control Control Control                                                                                                    |                                 |                                                                                                    | Review                             |
| Salest England N                    | Section Section (10)                                                                                                    | pro lever media                 | Carrier Stee William                                                                                                    | Contract                           |
|                                     | TOTAL SER                                                                                                    |                                 |                                                                                                    |                                    |
| ff pressure                         | 15000.000                                                                                                    |                                 |                                                                                                    |                                    |
| ff pressure                         | 17000                                                                                                    |                                 |                                                                                                    | Details                            |

You can still add the contract information under the line details When creating contracts utilize the Item Description to differentiate between contracts, it will pre populate in the search fields. Click Clear to clear out all values before searching.

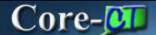

## **Purchasing**

## PO-Approvals

- The look and functionality of PO Approval has been changed to the Approval Workflow Engine with the upgrade to Core-CT 9.1.
- Approvers navigate to their worklist to review and approve POs.
- The menu links previously used have been removed as all approval functionality is accessed from approval pages.
- Approve
- > Deny
- > Hold
- Pushback (to the previous Approver)
- Adding a AdHoc Reviewer/Approver
- Review Approval History
- New Approve Purchase Orders Page

39

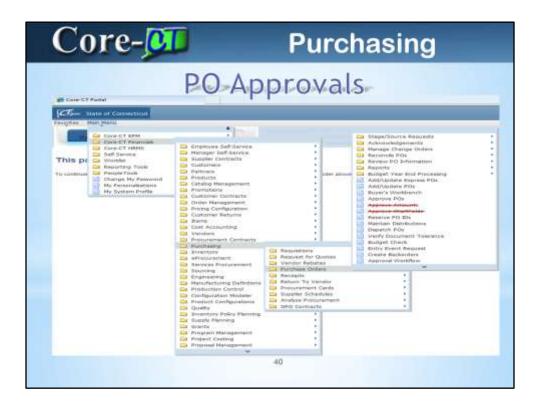

Approve Amounts and Approve Chartfields from the left hand navigation will not be available- The worklist is the only option to approve

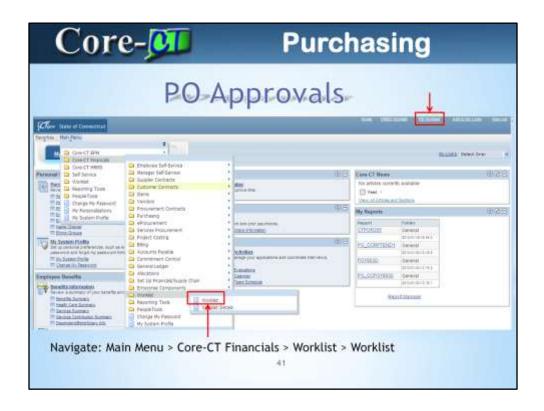

FN Worklist – New Navigationn
Main Menu > Core-CT Financials > Worklist > Worklist
If you had a favorite before the upgrade, it will not work

| Cor                   | re-01                                                                                                    | Purchas                                                                                                    | ing                                                                                                    |
|-----------------------|----------------------------------------------------------------------------------------------------|----------------------------------------------------------------------------------------------------|----------------------------------------------------------------------------------------------------|
|                       | PC                                                                                                    | ) Approvals                                                                                                    |                                                                                                    |
| Scriptor Marija       | Finals Conclining                                                                                                    |                                                                                                    |                                                                                                    |
| Wellet for Ge         | THINK OUT GERMAN KATHLEEN WAS DIRECTIONS                                                                                                    | ₩ ©feet-                                                                                                    | Approvers<br>will navigate<br>to their                                                                                                    |
| Cont.                 | Section tracks transferance                                                                                                    |                                                                                                    | 10 Page 10 Page 10 Pag |
| portureexit           | Originated Agencial Reports Agencial Hoteland                                                                                                    | Distance of Control of Control                                                                                                    | worklist to<br>see POs they                                                                                                    |
| Dirthesest<br>Ame     | 01000011 Applical Rooking Teamore Workhoo                                                                                                    | Distance of the state of the state of the st | need to                                                                                                    |
| DOCTURPERT            | ESTRUM Agreed Names Agreed Workson                                                                                                    | Taken Windshift out town                                                                                                    | approve                                                                                                    |
| DOT TURBERT<br>JOH    | O'CORDETT Agencia Facility Agencia Worthon                                                                                                    | District M. Angles (no. 1912 1915)                                                                                                    |                                                                                                    |
| DOCTURBERT<br>Julie   | CONTROL AMERICAN AND ASSESSMENT OF THE PARTY OF THE PARTY | Street at Street or Street and                                                                                                    |                                                                                                    |
| SOLT/RESERT           | DICHORD Appear Roding Agence Hothor                                                                                                    | Dente Service Control of Control of Control  | Section 1                                                                                                    |
| Donésone<br>Digme V.A | 00040010 Agreed Roding Agreed Workson                                                                                                    | District of Control of Lines                                                                                                    |                                                                                                    |
| SSOT-TURBURY<br>JUNE  | 00040813 Appeals Floring Appeals Workhoo                                                                                                    | Stindard M. Anthonic 1921 Albeits (Sci.)                                                                                                    |                                                                                                    |
| . Retres              |                                                                                                    |                                                                                                    |                                                                                                    |

User can use Work List Filters to narrow down results and/or sort by underlined fields

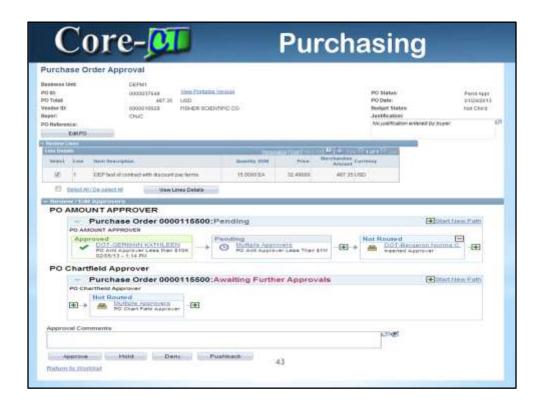

This is the main page of the approval screen

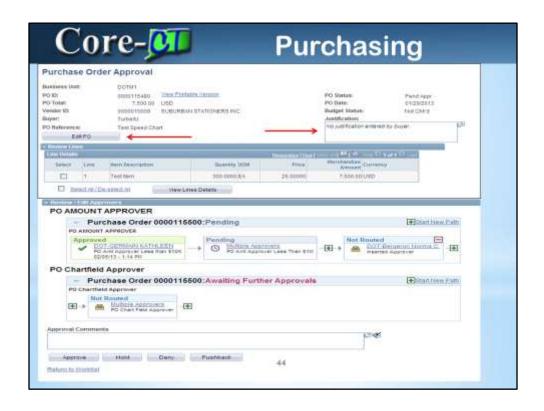

The Approver can see Justification notes created in the comments section of the PO here.

Edit PO brings you to the PO Main Page, next

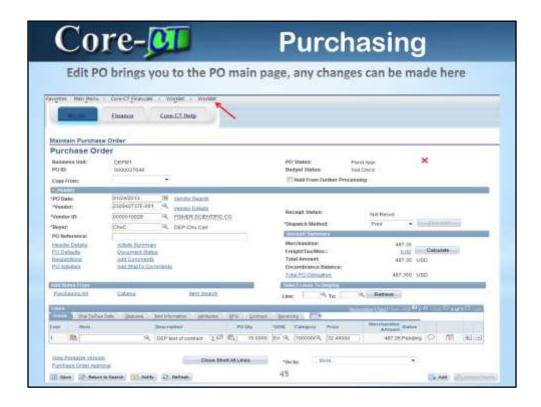

If you Edit the PO, you have left the approval workflow – You will need to click Worklist to get back in

| Purchase Order Approval                                                                                                    |                                           |                |                  |                |                                                                                  |                                                    |     |
|----------------------------------------------------------------------------------------------------|-------------------------------------------|----------------|------------------|----------------|----------------------------------------------------------------------------------|----------------------------------------------------|-----|
|                                                                                                    | Sing Postage Val<br>USD<br>MEHER SCHENTIN |                |                  |                | PO States<br>PO Date<br>Bushor States<br>Justification<br>IVI positioning enters | Florid Rap<br>D1004201<br>Rod Chind<br>8 Dy Osphir | Ch. |
| - Desire Cones                                                                                                    |                                           |                | and the state of | and the last   |                                                                                  |                                                    |     |
| Second State Steen Description                                                                                                    |                                           | Dancery store  | Pine             | Merchandrae De |                                                                                  |                                                    |     |
| COP hast of contract with discount p                                                                                                    | e horse                                   | 15.000EEA.     | 32,49100         | 467.35 Lis     |                                                                                  |                                                    |     |
| Dated Att Department Week Lin                                                                                                    | es Detera                                 | -              | _                |                |                                                                                  |                                                    |     |
| PO AMOUNT APPROVER  Purchase Order 0000 PO AMOUNT APPROVER  Approved  Approved  OCCUPATION OF A LANK HOLE & LANK HOLE & LANK H | OK PR                                     | O HO AND RAPIO | er Laus Ynan     | Z.C.C.         | Not Roused  DOT Request meented Appro                                            | Starting full                                      |     |
| PO Charmed Approver  Not Routed  Approve  Approve  Constraint Approve  Constraint Appr |                                           | -              |                  |                |                                                                                  |                                                    |     |
|                                                                                                    |                                           |                |                  |                | 3.7914                                                                           |                                                    |     |
| Approval Communits                                                                                                    |                                           |                |                  |                | p. Wheeler                                                                       |                                                    |     |

View Printable Version and View Lines Details will both bring up the PO for viewing. View Printable Version will ask you if you want to print the PO with Distributions, this is viewing only. When you dispatch the PO the distribution will not print. Select all Lines that you would like to view and click on View Lines Details

| Dept of Energy & Environ Prot.  Accounts Payable 79 Em Street Hartford CT 06:08 United States  Vendor; 000010029 FISHER SCIENTIFIC CO 3970 JOPHN CREEK CT STE 600 SUWANEE GA 30024 United States  Tax Exempt 7 Y Tax Exempt ED 5050007/80EP State Biny Earl CT 06:106 United States  Tax Exempt ED 5050007/80EP State State St |                                                                                                    |                                                                                         |                            | Purc                                     | hase Orde                                         | r           |                                     | Pag                         | e: 1 of 1   |
|----------------------------------------------------------------------------------------------------|----------------------------------------------------------------------------------------------------|-----------------------------------------------------------------------------------------|----------------------------|------------------------------------------|---------------------------------------------------|-------------|-------------------------------------|-----------------------------|-------------|
| Vendor; 0000010029                                                                                                    | Accounts Payable<br>79 Elm Street<br>Hartford CT 06198                                                                                                    |                                                                                         | Prot.                      |                                          | Purchase Order<br>DEPM1-00000376<br>Payment Terms |             | Date<br>2013-01-24<br>Freight Terms | Ship Via                    | Print       |
| FISHER SCIENTIFIC CO   Structure mental   79 Em Street   79 Em Street   79 Em S   | United States                                                                                                    |                                                                                         |                            |                                          |                                                   |             |                                     |                             |             |
| Line                                                                                                    | FISHER<br>3970 JOH<br>STE 500                                                                                                    | SCIENTIFIC CO<br>HNS CREEK CT                                                           |                            | Environment<br>Protection<br>State of Co | ntal<br>snecticul                                 | antione. No | or openied o                        | 79 Elmi Stre<br>Hartford CT | et<br>06106 |
| ### ### ##############################                                                                                                    | United St                                                                                                    | tates                                                                                   |                            | United Stat                              | 191                                               |             |                                     |                             |             |
| Chartfields                                                                                                    | Tax Exempt? Y Line Rem/Dea                                                                                                    | tales                                                                                   | fax Exempt ID: 0           | United Stat                              | DEP                                               | UOM         |                                     |                             | Diss Date   |
| ######################################                                                                                                    | Tax Exempt? Y Use Rem Des Sch  1 - 1 DEF tes with di                                                                                                    | ecription 1                                                                             | fax Exempt ID: 0           | United Stat                              | DEP Quantity                                      | 20-538      | PO Price                            | Extended Amt                | Doe Date    |
| CLUMIT Storough Fund Dept Brouteme Class Budber PART 54050 1104 C404111 61059 11250 2013 CHIMINATURE BASELIE BASELIE B | United Si Tax Exempt? Y Line- HernDes Sch 1 - s Der tes mith di terms Dist. 1                                                                                                    | ecription 1                                                                             | fax Exempt ID: 0           | United Stat                              | DEP Quantity                                      | 20-538      | PO Price                            | Extended Amt                | 1305        |
| BaseAut BaseCurrency Currency Location Consigned                                                                                                    | United St  Tax Exampt? Y Line. RemDer Sch  1 - 1 DEF tox with di tarts  Dist. 1 Chartfolds Status                                                                                                    | exception for contract to count pay                                                     | fax Exempt ID: 0<br>Mig ID | United State                             | DEP Quantity                                      | no.         | PO Price                            | Extended Amt                | 1305        |
|                                                                                                    | United St Tax Evernyl? Y Line. Hern Des Sch 1 = 1 Des Learns North di Learns Dist. 1 Chartfields Status Count Count Coun | acription  at of contract security pay  Percentage 103,0000  and Pand Depth 0 1000 D894 | Mry ID  Mry ID  Mry ID     | Octo                                     | DEP Quartity                                      | no.         | PO Price                            | Extended Amt                | 1305        |

If user prints with chartfield, it is for this viewing only, it will not show to the vendor. Note: View lines details will not ask for chartfields, will show automatically

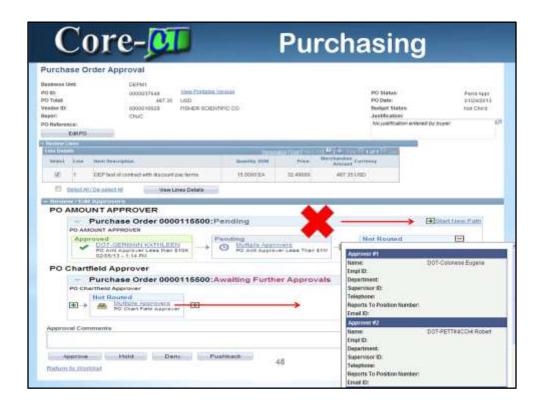

Never use the Start New Path.

Anyone one in the process can view the status of the purchase order. Approvers can view authorized approvers

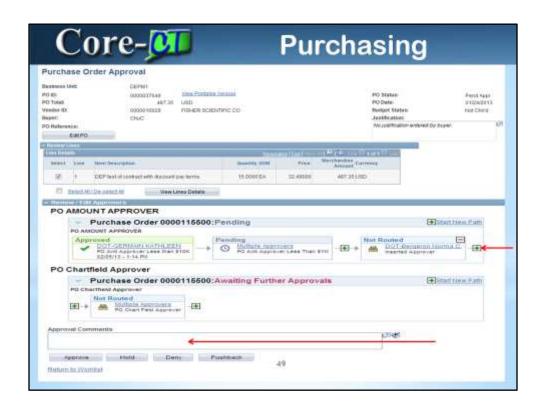

Ad Hoc Approver – will not proceed until order has been approved. Reviewer Approval process continues regardless of action by Reviewer.

Comments are mandatory for Hold, Deny, and Pushback. Hold and Deny will send an email back to the buyer. Pushback goes back one level only. Ex: PO Chartfield Approver pushback will go to the PO Amount Approver. If Amount Approver pushbacks it will go back to the Buyer.

Enter Comments and set the status for the Purchase Order

Approvals are time date stamped.

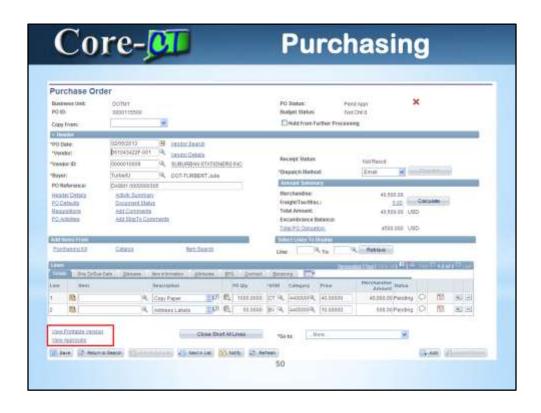

Navigation-Purchasing/Purchase Orders/Add-Update PO Anyone can view a printable version. Only users who can change the PO can view the Approval process.

| sacion. M                                                          | annmend            | COIC                                  | C                  | nciats > r         | urchasing > Pu                                               | ii Ciida | ic oraci                                                            | э пррготе       |
|--------------------------------------------------------------------|--------------------|---------------------------------------|--------------------|--------------------|--------------------------------------------------------------|----------|---------------------------------------------------------------------|-----------------|
| Approve Pu                                                         | rchase Orde        | rs                                    |                    |                    |                                                              |          |                                                                     |                 |
| "Baseneye DOE: From PO RE: PO Diste From: Vendor II; Buger: County | one at more PGs. o | N N N N N N N N N N N N N N N N N N N | A actual tradition | Search<br>Criteria | Approved Status: To PO DAY TO: Vividor Status: FO References | 0.400    | ending<br>opening<br>series<br>of titles<br>children<br>wathed bath |                 |
| * Essent at                                                        | PER CHARTE POID II | 14.                                   |                    |                    |                                                              |          |                                                                     |                 |
| F O Pending                                                        | -                  | WINDOW RY                             | MI .               | Ti biliones        | - 1757                                                       | 134 000  | 10000 1000                                                          | Providen do-out |
| F & Pendig                                                         |                    | 19190012 Tu                           |                    |                    |                                                              | 7.25 USD | 00007000                                                            | TRICHO (24-00)  |
| - House and a                                                      | V.                 | 0                                     | 0_                 |                    |                                                              | ac you   | 30000/10000                                                         | 1104100,047900. |

Alternate path to view purchase orders. Can view Pending, Approved, Denied, On Hold, Pushed Back.

Approvals have been disabled on this page. You can click on the blue hyperlink to open the PO

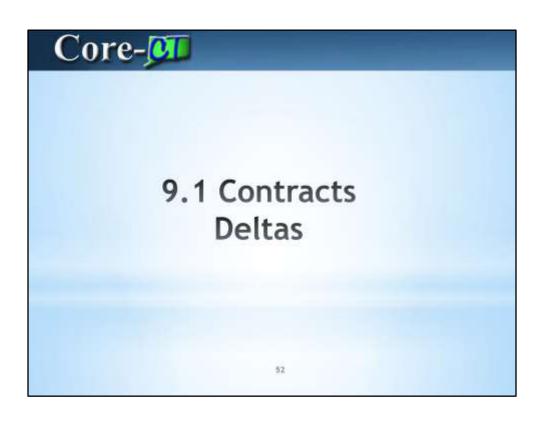

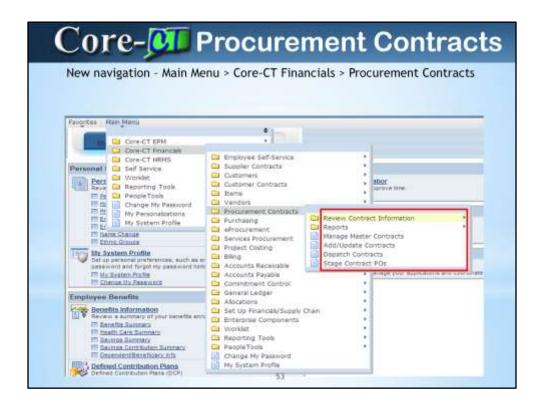

**New Navigation for Contracts** 

| Contra                           | Contract act versions must be creat                                                                                                    |                                      |                                           |
|----------------------------------|----------------------------------------------------------------------------------------------------|--------------------------------------|-------------------------------------------|
| Contract Entry                   |                                                                                                    |                                      |                                           |
| Contract                         |                                                                                                    |                                      |                                           |
| Swift:<br>Contract IC:<br>Status | STATE<br>1400R1112An                                                                                                    | work 2 blates<br>form resided Approx | Current<br>editions: Freecond             |
| Automotivator-Buyer:             | composition of                                                                                                    | e-CT Camura Horsen M                 |                                           |
| Books                            |                                                                                                    | 1040000                              |                                           |
| T Contract Type:                 | Titlerin 30                                                                                                    | SALCompany                           | Advictors                                 |
| Process Dylles:                  | Parchasa Cidar                                                                                                    | SOMBILATIONS                         | Disconnent Status                         |
| Vendor;                          | 981943422F-881                                                                                                    | Pomary Carted tele                   | Thresholds & furthcatoria<br>Shew Changes |
| Vendor ID                        | 0000010000 CONTRACTOR OF THE PERSON OF THE PERSON OF THE P | CONTACT PRESSES                      | Outset Chansa Resoon                      |
| Gegan Dota:                      | 08/01/2010                                                                                                    | Allowed Submires                     |                                           |
| Lapire Data:                     | 11/14/2014                                                                                                    | National Amount                      | 400-000 mm 1-000                          |
| Referent Date:                   | 11/10/2014                                                                                                    | Line form Retraced Amount            | 100,000.00 L/SD.<br>8.00                  |
| Lamency                          | USD CARRY                                                                                                    | Category Released Amount:            | 0.00                                      |
| History Contact                  |                                                                                                    | Open from Released Amount:           | 11,055.88                                 |
| rendor Contract Ref.             |                                                                                                    | PCard Swipe Amount                   | II 00                                     |
| Hecopios.                        |                                                                                                    | Total Released Amount                | 11,081.00                                 |
| Baster Contract Eb               |                                                                                                    | Remarking Amount:                    | 88.949.00                                 |
| Yas Engineer                     |                                                                                                    | Remarking Percent                    | 10.35                                     |

Contract versioning is for changing expiration dates, you must add a new version yourself.

Use Open/Approve for changes to Maximum amount.

Either will require a reason code

| Contract Ve                                                                                                    | ersion.                                                                                                    |
|----------------------------------------------------------------------------------------------------|----------------------------------------------------------------------------------------------------|
| Contrast Entry  Disc any retermining you have und distributed Lead Entry English for a tipl of all values.  Proceedings Contrast (Contrast Contrast | Versions will                                                                                                    |
| Seeth                                                                                                    | searchable<br>and<br>traceable                                                                                                    |
| Worker (Interes to begins with the Committee Chesters to begins with the Committee Chesters to be a committee Chesters to be a committee Chester Chesters to be a committee Chester Chesters to be a committee Chester Chester |                                                                                                    |
| DESCRIPTION OF THE PROPERTY OF THE PROPERTY OF | 100   100   100   100   100   100   100   100   100   100   100   100   100   100   100   100   100   100   100   100   100   100   100   100   100   100   100   100   100   100   100   100   100   100   100   100   100   100   100   100   100   100   100   100   100   100   100   100   100   100   100   100   100   100   100   100   100   100   100   100   100   100   100   100   100   100   100   100   100   100   100   100   100   100   100   100   100   100   100   100   100   100   100   100   100   100   100   100   100   100   100   100   100   100   100   100   100   100   100   100   100   100   100   100   100   100   100   100   100   100   100   100   100   100   100   100   100   100   100   100   100   100   100   100   100   100   100   100   100   100   100   100   100   100   100   100   100   100   100   100   100   100   100   100   100   100   100   100   100   100   100   100   100   100   100   100   100   100   100   100   100   100   100   100   100   100   100   100   100   100   100   100   100   100   100   100   100   100   100   100   100   100   100   100   100   100   100   100   100   100   100   100   100   100   100   100   100   100   100   100   100   100   100   100   100   100   100   100   100   100   100   100   100   100   100   100   100   100   100   100   100   100   100   100   100   100   100   100   100   100   100   100   100   100   100   100   100   100   100   100   100   100   100   100   100   100   100   100   100   100   100   100   100   100   100   100   100   100   100   100   100   100   100   100   100   100   100   100   100   100   100   100   100   100   100   100   100   100   100   100   100   100   100   100   100   100   100   100   100   100   100   100   100   100   100   100   100   100   100   100   100   100   100   100   100   100   100   100   100   100   100   100   100   100   100   100   100   100   100   100   100   100   100   100   100   100   100   100   100   100   100   100   100   100   100   100   100   100   100   100   100 |

Users do not have to go into view changes to see changes in expiration date. They will show in Find an Existing value

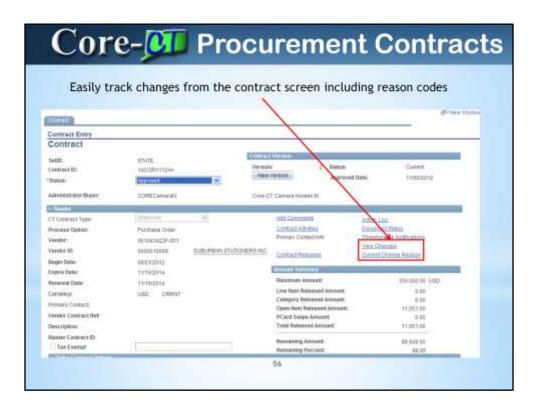

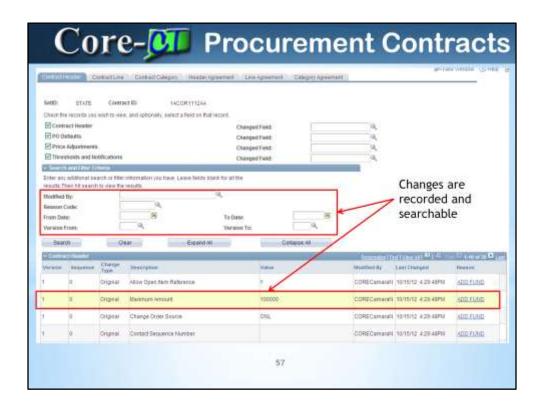

All changes regardless of Versioning or Open/Approve will show here

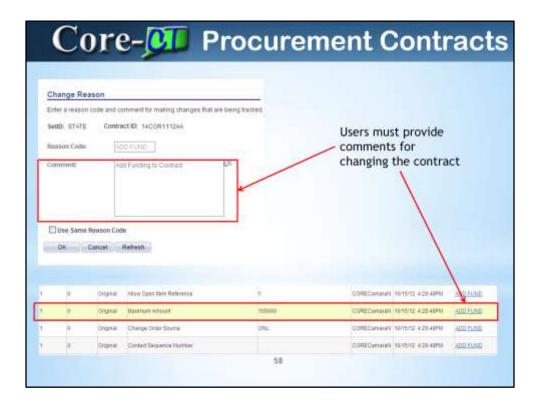

The reason code will show as the last one saved

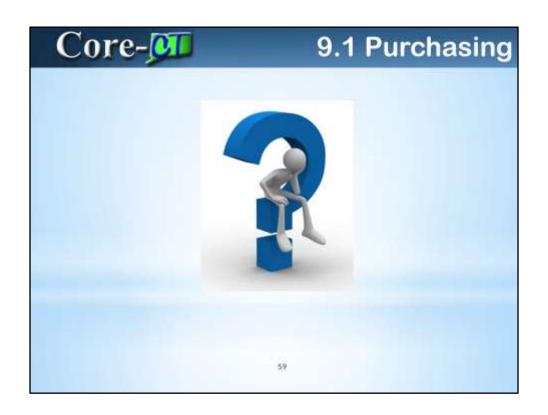

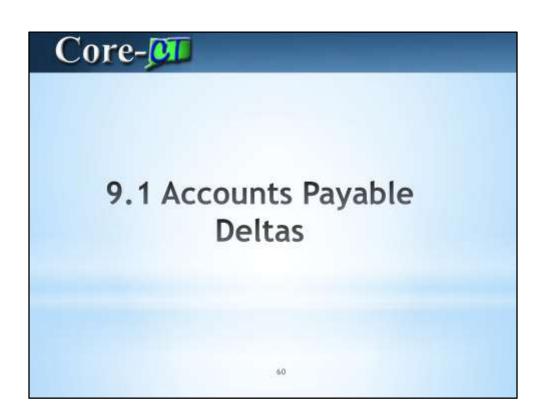

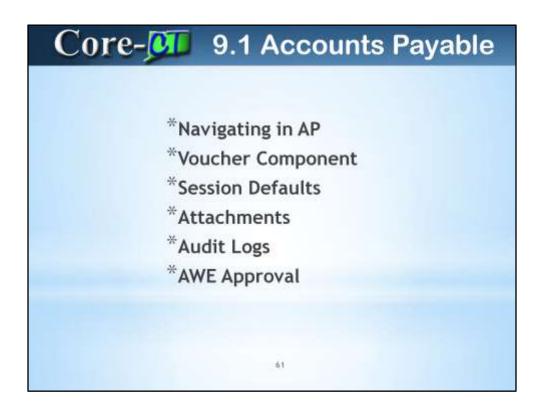

Note that all new AP functionality has corresponding UPKs.

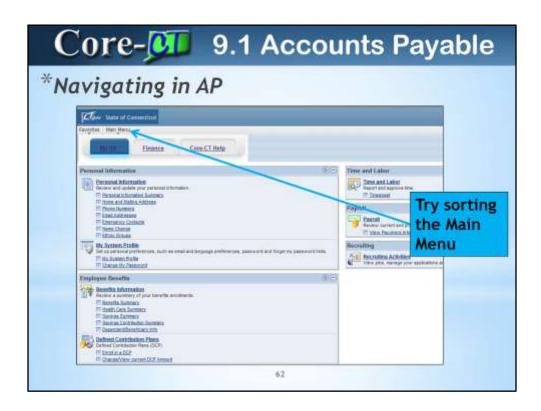

The Home Page in 9.1 looks very different from the 8.9 version.

Sorting the Menu is advantageous to AP users

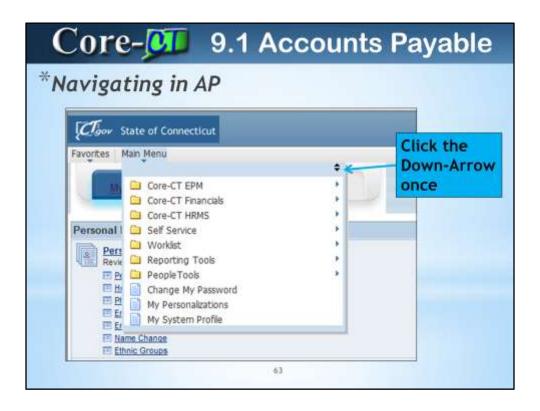

First sort the Main Menu alphabetically here. Use the Down-Arrow, click once.

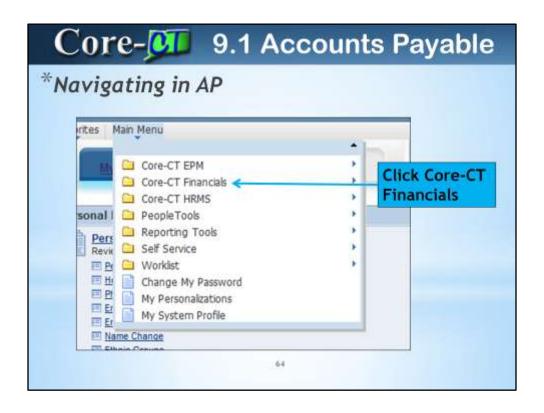

Select Core-CT Financials

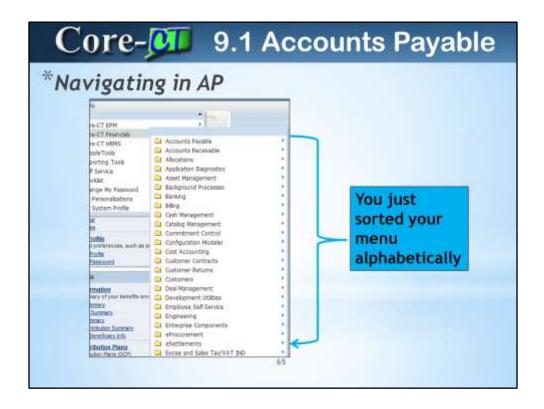

Now your Financials menu is sorted alphabetically. Accounts Payable is first.

| *Navigat                                                                                       | 1                                                         |     |                              |                                 |
|------------------------------------------------------------------------------------------------|-----------------------------------------------------------|-----|------------------------------|---------------------------------|
| Accounts Payable Accounts Receivable Allocations Application Diagnostics Asset Management      | Batch Processes Control Groups Offset Processing Payments |     | Labor  a and Lat rt and app  |                                 |
| Background Processes Banking Bling Cash Management                                             | Reports Review Accounts i                                 |     | udd/Update                   | Close Voucher                   |
| Catalog Management Commitment Control Configuration Modeler Cost Accounting Customer Contracts | i law                                                     | 100 | Recruiting Ac View jobs, man | Summary Invoice Entry           |
| Customers Customers Deal Management Development Utilities                                      |                                                           | 包田  |                              | Update Open Item Voucher Search |

All sub-menus after that are also sorted alphabetically. Notice as you drill down, the 'bread crumbs' stay visible.

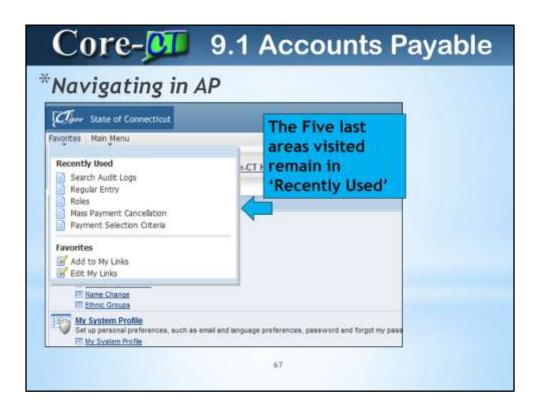

You have at your fingertips, the five most recent visited places in Core.

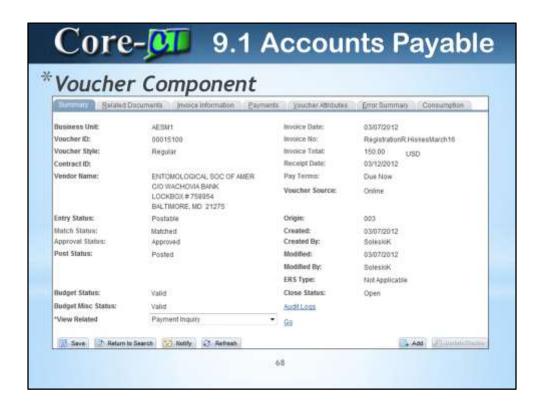

The voucher component has been rearranged on each tab (page). Fields are generally in the same area, but have moved around a bit.

The Summary page remains very similar to the 8.9 version. Notice the Audit Logs hyperlink. We'll discuss that later.

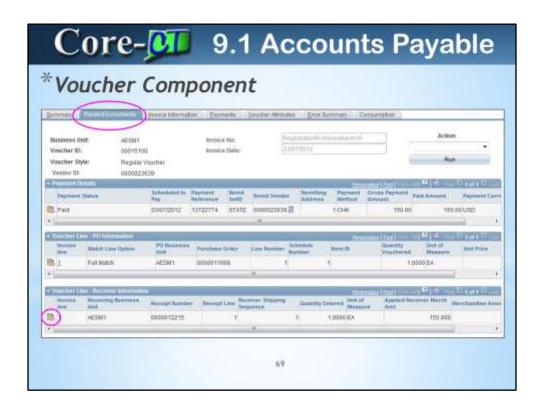

The Related Documents page is new in 9.1. Users should find this page very helpful for a quick glance at all transactions as they relate to this voucher. It includes PO, Receiver and payment information. You can navigate straight to details of each by using the icon at the far left.

NOTE: you still have the PO/Receiver link on the Invoice Information page.

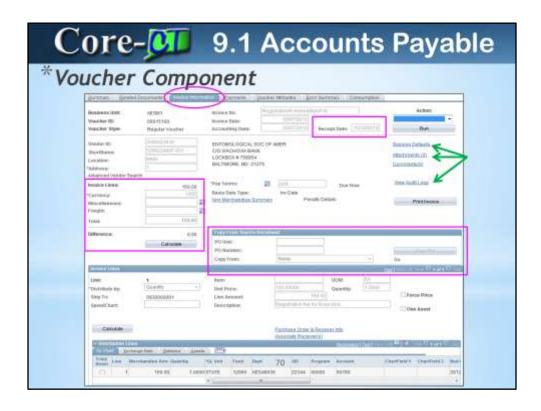

The Invoice Information page has been rearranged a lot. Take a minute to look for placement of key fields.

You'll notice the Receipt Date now defaults to blank. This required field must be populated with an accurate date of receipt of goods or services.

Notice some new hyperlinks at the right. Session Defaults, Attachments, and View Audit Logs.

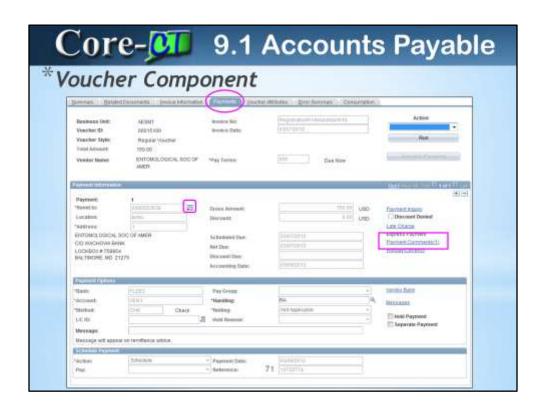

The Payments page has a few updates...

- 1. The Alternate Payee Name will appear after clicking the icon next to the Remit To field.
- 2. The 8.9 Payment Notes section is now a link called Payment Comments on the right side of the Payment Information section. Use this section to all payment-related notes. Don't forget to use this link when requesting a voucher closure. This is the field OSCAPD uses to locate vouchers awaiting closure.

| Business Unit:                     | AE0M1<br>00015100 | Invoice Number:<br>Vandor: | RegistrationR Hiskestandriff ENTOMOLOGICAL SOC OF AMER |
|------------------------------------|-------------------|----------------------------|--------------------------------------------------------|
| Invoice Date:                      | 03/07/2012        | 80.                        | 0000023630                                             |
| Entremption Whether                | History           |                            | Collins of the Print II.                               |
| Utility Code:<br>Stater No:        | +                 | Account No.                | Building ID:                                           |
| Hilling Period From:<br>Ticket No: |                   | falling Pariod To:         | No. of Months: +                                       |
| Back Balance:                      |                   | Service Addr               | XXXXXXXXXX                                             |
| Late Chargo:<br>Rate:              |                   | Service City               | Zip Code                                               |
| Quantity:                          |                   |                            | <b>^</b>                                               |

Skipping to the Consumption page, notice the three new fields. 'Service Address, Service City and Zip Code should help those who try to include a physical location for that utility previously entered in the Consumption Comments area. This will help DEEP to identify the location.

| Invoice Date: 0.307/2012 to 0.00023638  Consumption Minimation 17                                                                                                    | Islandino of AMER                                                                                                    |
|----------------------------------------------------------------------------------------------------|----------------------------------------------------------------------------------------------------|
| Invoice Date: 0.3/07/2012 to 0.00023638  Consumption Minimation 17                                                                                                    | A SALES CHARLE                                                                                                    |
| Consumption information (1)                                                                                                    |                                                                                                    |
| The State of the Control of the Control of the Cont |                                                                                                    |
| The second second secon | and the state of the state of t |
| Utsity Code: - Account No.                                                                                                    |                                                                                                    |
| Motor No: Building IC:                                                                                                    |                                                                                                    |
| Billing Period From: Billing Period To: No. of Months:                                                                                                    |                                                                                                    |
| Ticket No: Charge                                                                                                    |                                                                                                    |
| pilmated?;                                                                                                    |                                                                                                    |
| Back Balance: Service Addr                                                                                                    |                                                                                                    |
| Lake Charge:                                                                                                    |                                                                                                    |

Notice the dotted line at the Vendor. Hovering on this line will reveal the default information for that Vendor. This type of line appears in other areas also, where there is limited space to show more vendor information.

| THE STREET                                    | Epinetic Indoorema               | AL CHARGES                                           |                         |      | _                    |
|-----------------------------------------------|----------------------------------|------------------------------------------------------|-------------------------|------|----------------------|
| Haumens (MIC<br>Voucker II)<br>Voucker Style: | AESAN<br>MEXT<br>Regular Vouchel | Invoice No.<br>Invoice Date:<br>Accounting Date:     | (CONTROLL) Record Date: | - 18 |                      |
| Vendor ID:<br>ShortName<br>Location           | , a                              |                                                      |                         | da   | ninCelum<br>ninCelum |
| 188811111                                     |                                  |                                                      |                         |      |                      |
| Control Group:<br>Involve Unex<br>"Currency:  | 0.00<br>UND 44,                  | *Pay Tomas III Basin Date Type: Out Mechanide Bummin | 000 Pareth Orlans       | 200  | Profession           |
| Miscolaneau.<br>Freight.                      |                                  |                                                      |                         |      |                      |
| Total:                                        | 434                              | Egylinet hand becau                                  |                         |      |                      |
| (lifference:                                  | Camulate 0.00                    | PO Guit. PO Number: Copy From:                       | None A                  |      |                      |

Session Defaults allows a voucher processor to create many Non-PO vouchers with similar details at a sitting (session). A good example would be the need to create 20 Non-PO vouchers to a hospital. They might all have the same coding, and even the same vendor. This functionality is similar to creating a template voucher for reuse, but a session default is a temporary setting. Once the session is discontinued or the default is cleared, the session default expires. If you finish creating your vouchers with these details, and don't want to use it anymore, but don't want to end your session, you can Clear the session default, and it will be gone.

## The basic steps are:

- 1. Navigate to Add/Update a new voucher.
- 2. Link to Session Defaults
- 3. Click 'Adhoc'
- Fill in the desired details of the page. Whatever you put on this page will automatically appear on ANY vouchers you create going forward (until the session is over)
- 5. Navigate back to the voucher. You need to go back out and Add a voucher again.
- 6. Notice the Invoice Information page is now populated with the identified fields.
- 7. Quickly add other information and save the voucher.
- 8. Add a new voucher and repeat. Any information populated with the default information can be changed during voucher creation.
- 9. If you complete these vouchers and don't want to logout, navigate to Session Defaults and click 'Clear.' (there is no Save here)

| Hoter to Hair Pace Analistic Session                                               | Delasty.           |                                                                   |          |                                                                                                    | 9               | -                                                                                                    | Ano. Com                                 |
|------------------------------------------------------------------------------------|--------------------|-------------------------------------------------------------------|----------|----------------------------------------------------------------------------------------------------|-----------------|----------------------------------------------------------------------------------------------------|------------------------------------------|
| Enteredad Inc. of S                                                                | ereckise bildelesi |                                                                   |          | oranamed No. of Distribut                                                                            |                 | END OF THE OWNER, OR SHOULD NOT THE OWNER, OR SHOULD NOT THE OWNER, OR SHOULD NOT THE OWNER, OWNER, |                                          |
| Seption Trial Seption Trial Vendor Lecation: Seption Seption Accept Seption Group: | Sometex            | il, ilan 7ppc<br>il, Address<br>il, Carrecca<br>il, Crepts<br>il, |          | Tuesses Gr Tuespiele: Tuespiele: Tuespiele: Tuele Code: PO tuel: Recy Use: Fri Options: Receiver Opt | Creptor         | Mine Options (right Options Sales Tae Opt VAT Anni Opt                                                                                                    | Display<br>Display<br>Display<br>Display |
| State Peets                                                                        | in September       | 4, 19000 P.                                                       | N, Dates | Sharkest A                                                                                           | Harrison Inches | Research From                                                                                                    | er n                                     |

BEWARE! Notice there is no 'SAVE' button here. This is evidenced in other areas also in 9.1 to save keystrokes. Look before you take actions.

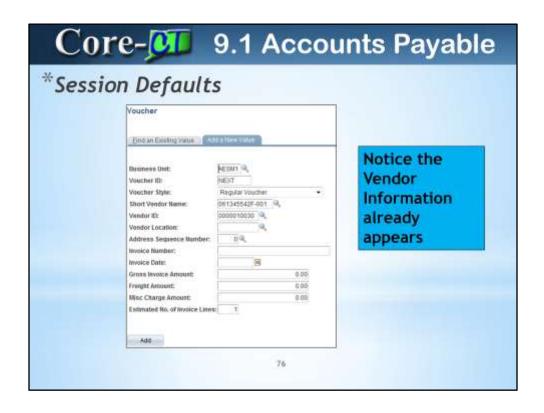

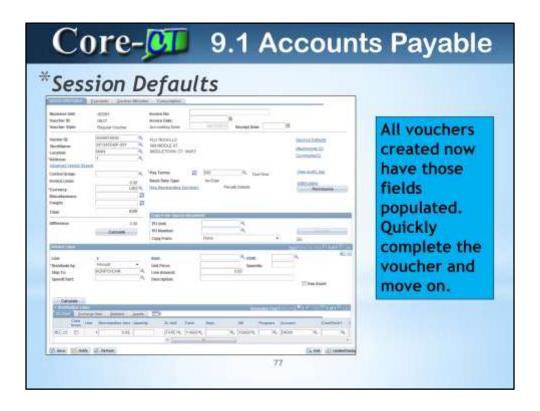

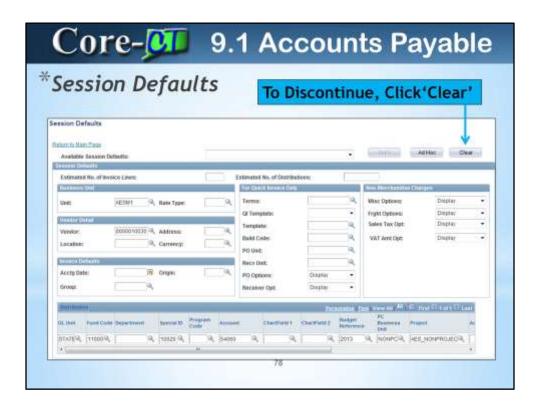

| Business Unit: AES811 Invasce No:  Voecher IC: NEXT Invoice Date:  Voecher Style: Regular Voacher Accounting Date: IE-122012 Recept Date: IE |                                         |
|----------------------------------------------------------------------------------------------------|-----------------------------------------|
|                                                                                                    |                                         |
| ShortBlame: 061345542F-001 9. 699 MODULE ST Atlact SportBlame: NANN 9. 6650UEYOWN CT 05457 Atlact                                            | on Detauts<br>menta (3)                 |
| Control Group: 4 Pay Terms: 5 000 Q Due Now View                                                                                             | Audit Linus<br>Beiding<br>Peint invoice |

Attachments link allows voucher processors to 'attach' a document to the voucher that would benefit a user (or auditor) to see when reviewing the voucher in the future.

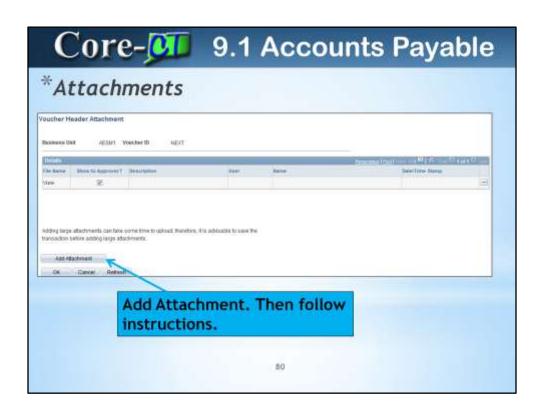

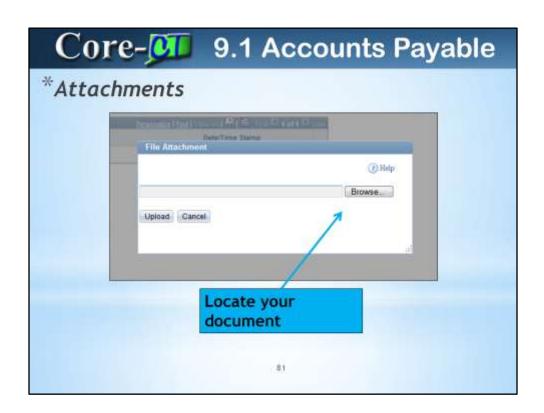

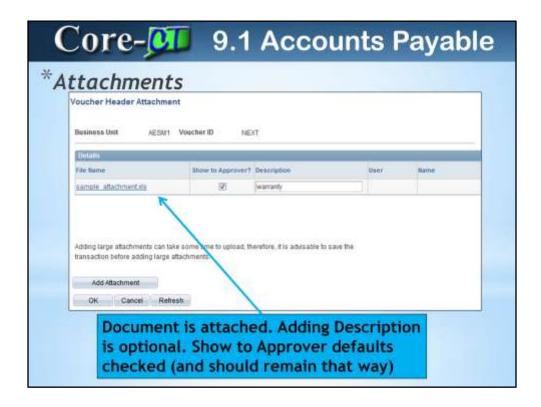

A word about attaching documents to vouchers...

While there is no ruling on what can or should be uploaded using this hyperlink, agencies should decide on what is necessary. Some helpful hints are:

- 1. Upload only what would be beneficial to AP users
- 2. Upload only what is AP-specific. Don't attach PO-related documents. (contracts, contract amendments, etc.) PO has attachment capability also!
- 3. Watch the size of the file you are uploading if it's a 500 pg manual with hundreds of pictures, don't do it!
- 4. Keep the file type within the Microsoft Office Suite.
- 5. If you are unsure about attaching a document, Call the HelpDesk for guidance.

| Business Unit:<br>Wascher ID:<br>Voucher Style:                   | MHAMT<br>80341900<br>Regular Youcher     | Invoice No. 48C CEF 1/013  Invoice Date: 81083013 Receipt Date: 01033013                                                    |          |
|-------------------------------------------------------------------|------------------------------------------|----------------------------------------------------------------------------------------------------|----------|
| Vendor ID:<br>Shortkame:<br>Location:<br>Address:                 | 0000010369<br>0610424235-001<br>0606-90H | SUBUREAN STATIONERS INC Session Defaults 903 HIGH ST MODULETOWN, CT 06457 Scommerts (II) Approved History Approved History  |          |
| Advanced Vendor Se<br>levolce Lines:<br>Cerrency:<br>Macedameous: | 29 90<br>UCC                             | *Pay Terms: \$3 000 Dus Now Ymw Ascillage Basis Date Type: Snv Date   Non Marchandae Summary   Penalty Details   Print Invo | )<br>ice |

## What is Audit Logging?

- 1. Audit Logging provides tracking of transactional processing
- 2. AL provides online views that allow audit logs to be searched
- 3. This functionality aids users and production support in identifying the specific date/time/by whom information for an AP 'event' (i.e. when did this voucher match?)
- 4. Audit Logging helps when troubleshooting the progress of a voucher through Accounts Payable and on through Payment and Payment Post.

| Search A<br>Application No | udit Log   | Accounts Payable                                          |                 |             | Document Name       | 00:           | Vaucher               |                    |
|----------------------------|------------|-----------------------------------------------------------|-----------------|-------------|---------------------|---------------|-----------------------|--------------------|
| SHIPLES COME               | M.         |                                                           |                 |             |                     |               |                       |                    |
| * Business U<br>Youcher ID | telt.      | to equal to                                               | - 00341900      |             | Q.                  |               |                       |                    |
| Event Code                 |            | is equal to                                               |                 | 9,          |                     |               |                       |                    |
| Event Date                 |            | te equal to                                               | 7               | 8           |                     |               |                       |                    |
| Oser IO                    |            | Is equal to                                               |                 |             |                     |               |                       |                    |
| Process les                | stance     | is equal to                                               |                 |             |                     |               |                       |                    |
| Seanth                     | Clear      | Include Archive Include Baltch Changes Include Purge Logs |                 |             |                     |               |                       |                    |
| Innex Sent                 | 10         |                                                           |                 |             |                     | Ŀ             |                       | 9 to Dayland       |
| breness that               | Moucher ID | Frent Code Frent livne                                    | Event Date Time | Steer 25    | Process<br>Bistycco | Message Ye    | d                     |                    |
|                            |            | MATCHING Mutching                                         | 01080013        | COREBANNEON | 7021506             | Venerber blat | ching - Matching is n | un on this voucher |

Audit Logging is 'turned on' centrally. It is currently turned on for AP MATCH and Payment Cancellation (two events that are difficult to obtain details on once they have occurred)

|  | Alocations  Alocations  Billing Customer Control Customer Control Customer |  | a Add a Feer a Marri | as bee | Approval Framework - Youchers |
|--|----------------------------------------------------------------------------------------------------|--|----------------------|--------|-------------------------------|
|--|----------------------------------------------------------------------------------------------------|--|----------------------|--------|-------------------------------|

AWE has been configured for 9.1 Accounts Payable.

## What is it?

- 1. Approval Framework is a user-configurable tool to create dynamic approval processes that fit the needs of each organization.
- 2. Approval Framework *replaces Virtual Approver* and puts most configuration control in the hands of the agencies. (this is why your 8.9 vouchers had to be complete through AP prior to 9.1 Go-Live)
- 3. AWE reveals more information during the approval process and keeps viewable history and comments as the voucher is reviewed/approved by the approver
- 4. While voucher approval for Core-CT continues to be one rule/one level, the possibility of expanding on this is now available for future considerations.

|                     | Vouche                                  | ГАРРІ                   | Ovai                                                            |                                             |            |
|---------------------|-----------------------------------------|-------------------------|-----------------------------------------------------------------|---------------------------------------------|------------|
| aucher Approv       | al AF                                   |                         |                                                                 |                                             |            |
| mer any reformation | you have and dich Search. Lies          | w Beids blank for a bid | of all values.                                                  |                                             |            |
| The or Esseny to    | -                                       |                         |                                                                 |                                             |            |
| Search Column       |                                         |                         | a.                                                              | -                                           |            |
| usineus Unit:       | e • pons                                |                         |                                                                 |                                             |            |
| outher (D)          | begins with                             |                         | Enter                                                           | Pending                                     |            |
| woice Humber        | begins with +                           |                         |                                                                 |                                             |            |
| hort Vendor Name    |                                         |                         |                                                                 |                                             |            |
| wedor ID:           | begins with                             | 1                       |                                                                 |                                             |            |
| lame 1              | begins with +                           |                         |                                                                 |                                             |            |
| opproval Status:    | + + Funding                             |                         |                                                                 |                                             |            |
| Cane Sensitive      |                                         |                         |                                                                 |                                             |            |
|                     |                                         |                         |                                                                 |                                             |            |
| Search Clea         | Will Basic Dearth IIP Sees See          | aum Criteria            |                                                                 |                                             |            |
|                     |                                         |                         |                                                                 |                                             |            |
| earch Results       |                                         |                         |                                                                 |                                             | menionieno |
| M A                 |                                         |                         |                                                                 |                                             | PERMIT     |
| OTM1 102540         | er III toyasa Number<br>540 ISBC 201880 | 73540 DB                | of Investor Date: Short Vendor Name<br>600040012 050355/73F-001 | 0300010213 NUTWEG INTERNATIONAL TRUCKS INC. | Chiefe     |
| QTW1 00540          | SSE TEST NON PD                         | 500                     | 01/22/2013 0010434225-001                                       | 0000010009 SUBURBAN STATIONERS INC          | Fonds      |

Use Pending approval status to isolate only those vouchers waiting for approval.

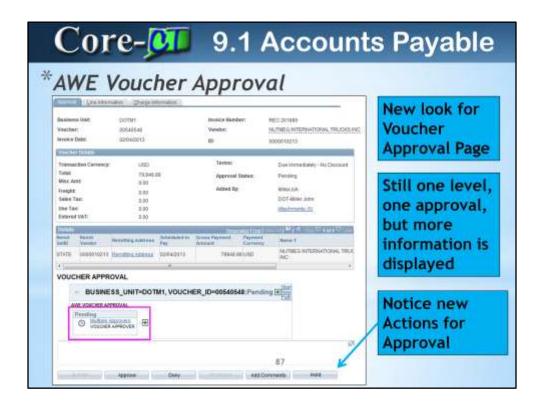

The old 8.9 approval options 'Approve, Recycle & Deny' should now be forgotten.

9.1 gives new meaning to these terms, plus a new 'Hold' option exists. We will discuss them all in the following slides.

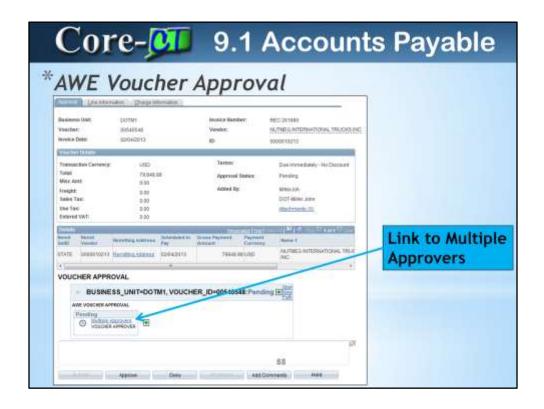

Use the Multiple Approvers Link...

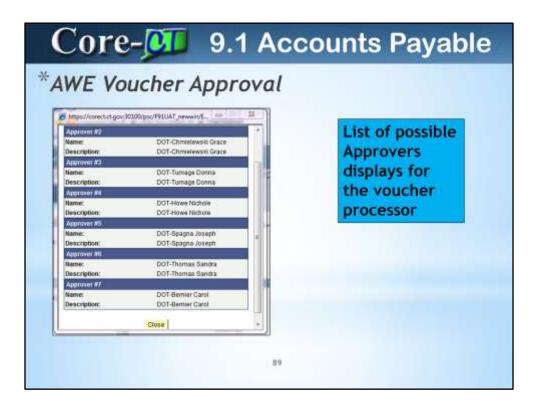

This link helps the voucher processor to see all possible approvers for this voucher. This helps if a voucher seems to be held up.

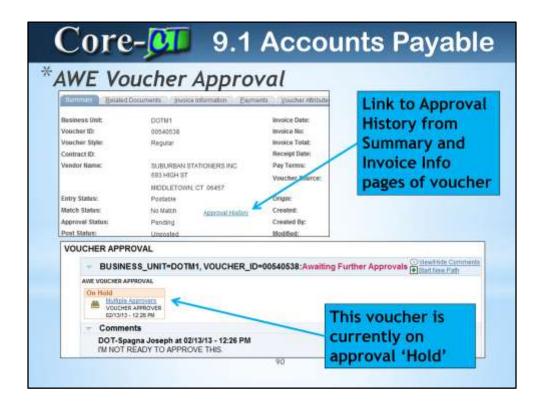

There are Approval History links on the Summary and Invoice Information pages of the voucher. Below are the following possible Approval actions for a voucher.

- Approval 'Hold': Use this action if you as the approver are not ready (for whatever reason) to move the voucher along in the approval process (to either approve or deny). REMEMBER: Approval 'Hold' is NOT payment Hold.
- 2. Note that when a voucher is on Approval 'Hold,' it is still in Pending approval status. (Hold is not a status)

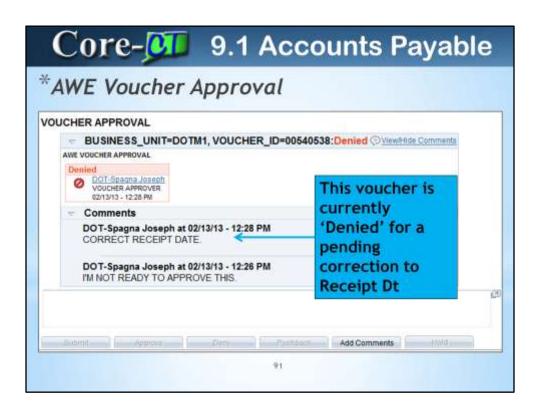

In 9.1, Denying a voucher means that you as the approver are requesting that the voucher processor correct something on the voucher that is inaccurate, or that you as the approver are prohibiting the voucher from processing in AP and want it deleted. So, basically Deny in 9.1 means either Deny or Recycle from 8.9. You will be forced to enter comments for both Hold or Deny.

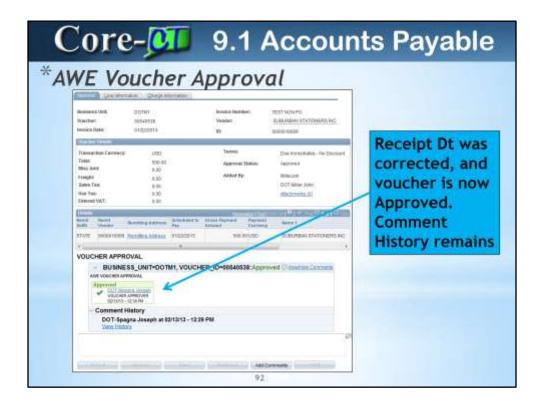

Here the Receipt Date was corrected by the voucher processor and can now be approved by the Approver.

**BEWARE!** Note the omission of a 'Save' button. Once you click an Action (Approve, Deny, Hold) it happens! This is evidenced in other areas in 9.1 to save keystrokes.

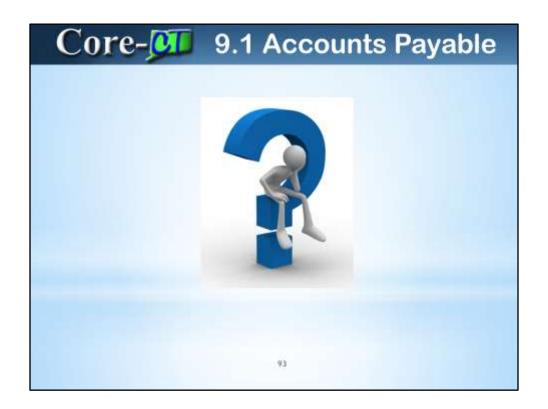

Questions?

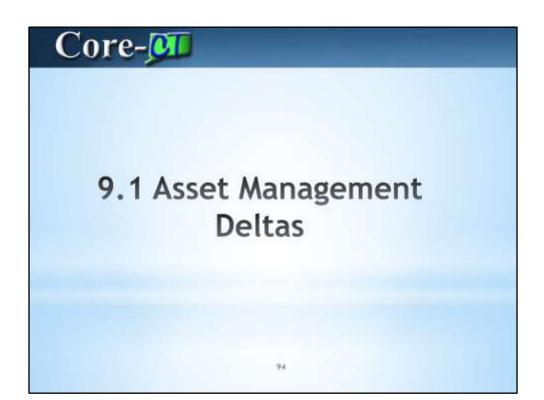

## Core- 9.1 Asset Management

- 1) Capitalize/Non-Capitalize
- 2) Capitalization Threshold
- 3) Asset Receiving
- 4) Working with Non-Capitalized Assets
- 5) Physical Inventory
- 6) Basic Add Enhancements
- 7) Questions

95

Agenda for Asset Management presentation

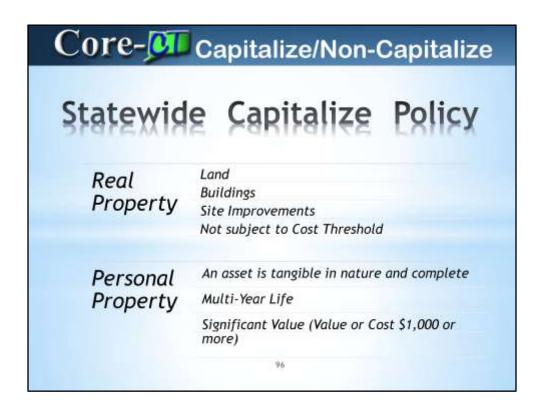

This a summary of the current Statewide Policy for the capitalization of assets controlled by agencies.

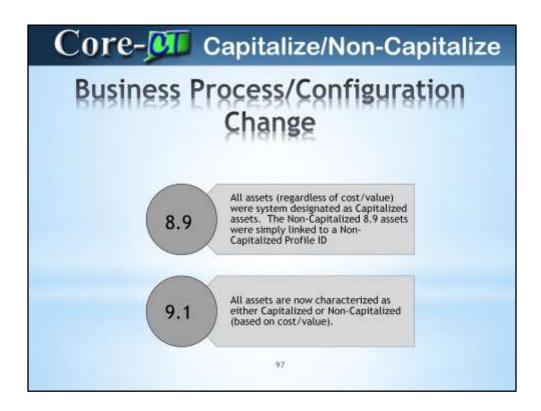

The Asset Management business process and configuration has been changed from 8.9 to 9.1 to accurately reflect the differences between Capitalized and Non-Capitalized assets.

| Core | -💯 Capita                          | lize/Non-Capitalize                                                  |
|------|------------------------------------|----------------------------------------------------------------------|
| Car  | ritalize ys. N                     | on-Capitalize                                                        |
|      | Capitalized<br>Characteristics     | Non-Capitalized<br>Characteristics                                   |
|      | Cost/Value > \$999.99              | Cost/Value < \$1,000.00                                              |
|      | Financial Info in Cost<br>Table    | Financial Info in Cap-Non<br>Cost Table                              |
|      | Has Book Record                    | No Book Record                                                       |
|      | Can be Depreciated                 | Can NOT be Depreciated                                               |
|      | Has Accounting Entries             | No Accounting Entries                                                |
|      | Capital Asset =<br>Financial Asset | Non-Capital = Non-<br>Financial = Controllable =<br>  Physical Asset |

Capitalized and Non-Capitalized assets will now have distinct differences. These assets can now be identified by using these characteristics.

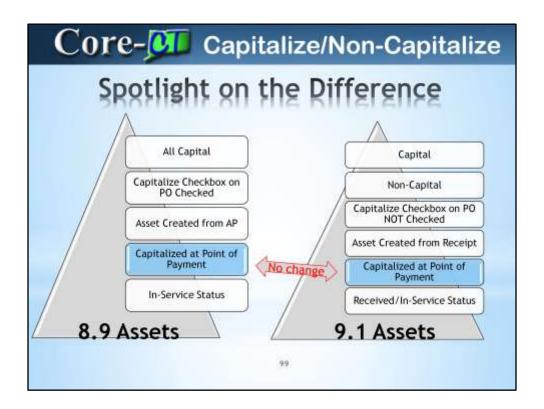

There are several important differences in the way that 9.1 assets are treated, from 8.9 assets. Helping to illustrate these differences, this chart also indicates that the Asset Payment is still the actual Capitalized point (this is when depreciation would be recognized).

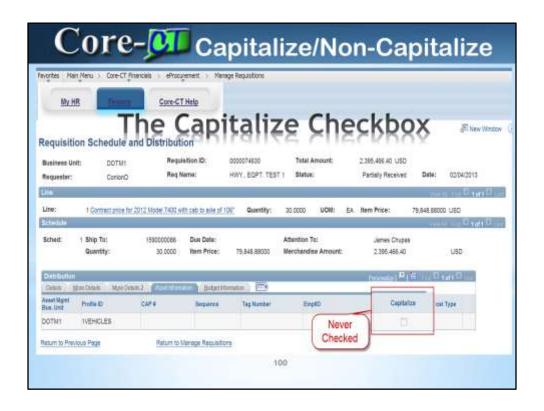

The Capitalize Checkbox on both the Requisition and Purchase Order will always be greyed out and NOT selected. This is a change from 8.9, where this box was always checked. Important, this checkbox does NOT indicate if an asset is Capitalized or not. It is only an indicator that determines when depreciation would start.

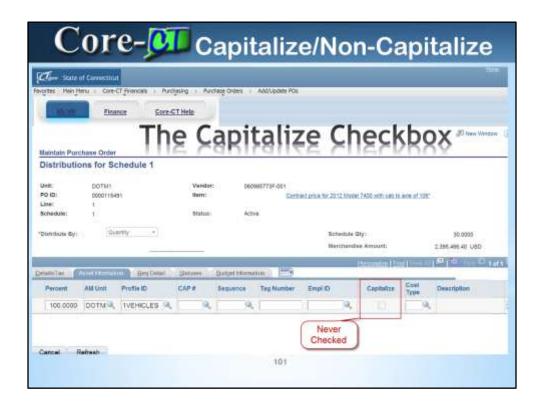

This example is the Purchase Order sourced from the Requisition on the previous slide. Note that the Capitalize Checkbox is still NOT selected. Additionally, note that the asset is a Capitalized vehicle.

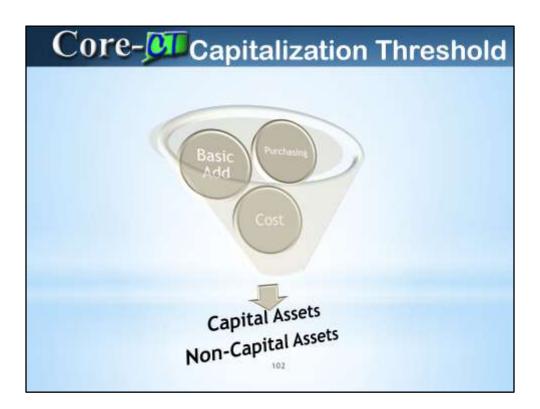

Asset Management will determine the capitalization status of an asset based on its cost. When adding new assets, either online (Basic Add) or through integration, the system automatically classifies them according to their cost into one of the following; Capital Assets or Non-Capital Assets.

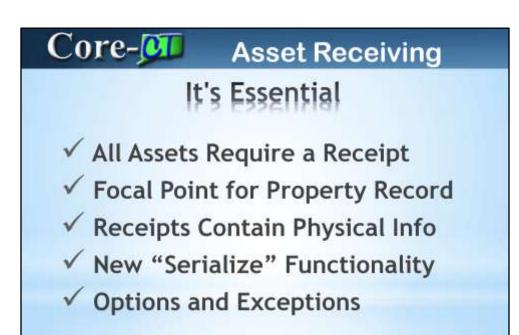

103

In 9.1, asset physical information can be directly pushed into the Asset Management module after an asset has been received. Financial information will be pushed into Asset Management staging tables after a voucher for an asset has been processed.

It is important that asset information on the receipt be as complete and accurate as possible. New functionality exists during the receipt process that allows for assigning Asset tags and information to multiple quantities. Occasionally, there are exceptions when asset lines will still need to be Unitized and Consolidated within the Asset Management module. In such cases, a Receiving Option is available to use.

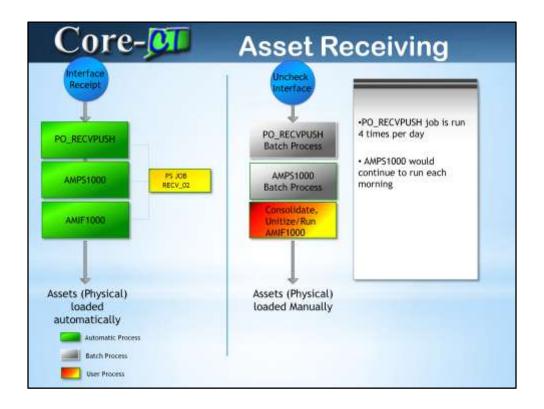

This chart depicts the two different Receiving Processes that are available for Asset Management. The left side process loads assets automatically directly into the Asset Module with an Asset Status of Received. The Interface Receipt checkbox is selected.

The right side process stages the asset lines into the Asset Management Physical Interface table. The pending Interface lines would still need to be processed by Asset Management staff. The Interface Receipt checkbox is not selected.

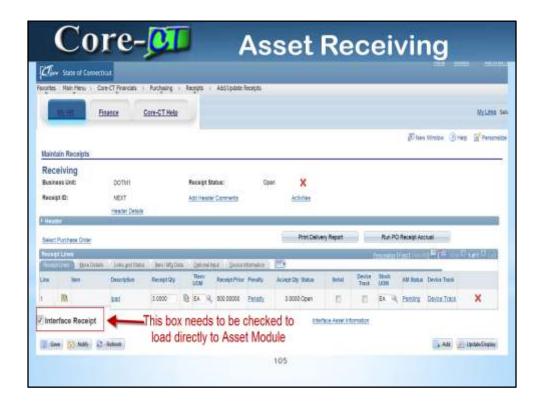

The is the Receiver checkbox that will be defaulted to selected. If the receiver wants to stage the assets to the Asset Module, this checkbox would be NOT selected.

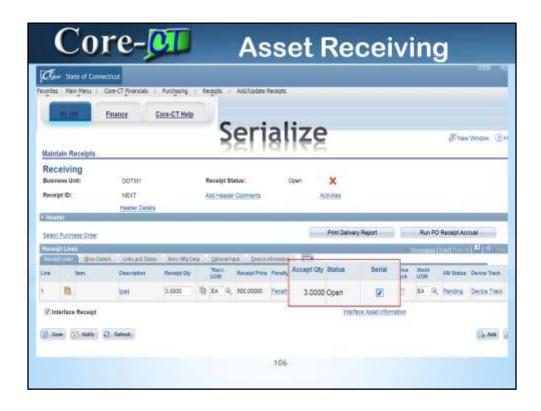

Serialize is a new option that allows the Receiver to unitize assets directly on the receipt. The system will create one new asset receiver row for each of the unitized assets. The action is initiated by selecting the Serial Checkbox.

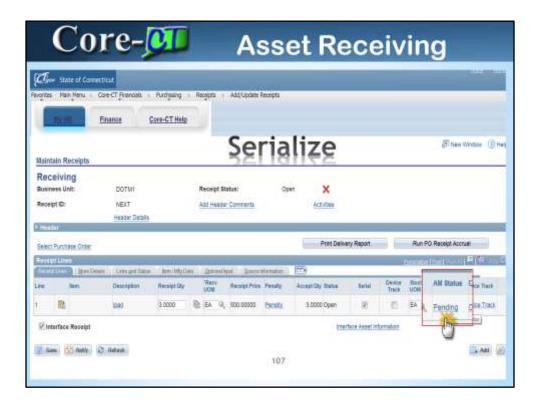

After selecting the Serial Checkbox, the AM Status Pending link is used to assign required asset information.

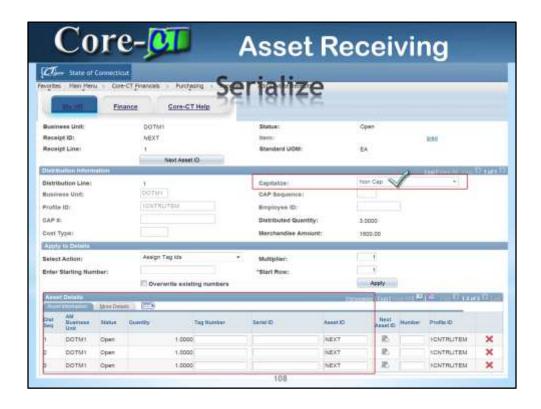

Notice that the Capitalize status is Non Cap. This is because the checkbox on the Purchase Order will never be selected. Asset will be Capitalized when they are paid for. There are now three asset detail distribution lines (one line corresponding for each received quantity). The receiver is now required to assign and populate Tag Numbers. This can be accomplished manually or automatically. It is a recommended practice to leave the Asset ID set to NEXT (this will allow the system to assign unique asset id's). Serial ID's should also be assigned in the same manner.

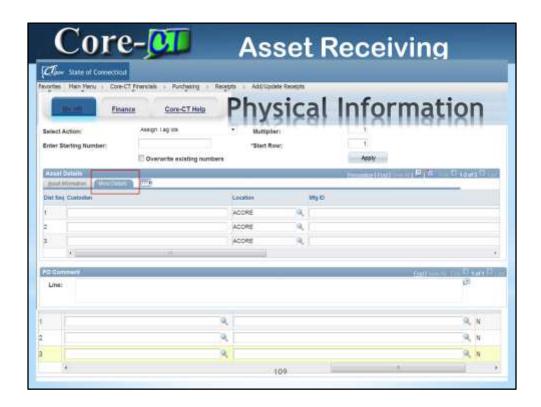

Additional optional asset information can be assigned by selecting the More Details tab.

| C                         | ore                       | -OI                          |                              | Ass               | et Re             | ceivir                                  | ng                 |
|---------------------------|---------------------------|------------------------------|------------------------------|-------------------|-------------------|-----------------------------------------|--------------------|
| [C]_ 20                   | ité of Coonecticus        |                              | _                            | W 0.262           |                   | 100000000000000000000000000000000000000 |                    |
| forcetta Plan             | n Heru - Core CT fin      | endate :> Asset M            | spagement = So               | meth for an Asset |                   |                                         |                    |
| 1000                      | Enance                    | Som-ST.                      | Helia.                       |                   |                   |                                         |                    |
| Search                    | for an Asset              |                              |                              |                   |                   |                                         | ₫0 New Window      |
| Unit:                     | DOTHE                     | - 4                          | Dock:                        |                   | 9.                | Parent ID:                              | - 3                |
| Category:                 |                           |                              | Location                     |                   | 9                 | Area ID:                                | - 4                |
| Asset ID:                 |                           |                              | Asset Status                 | Paceined (hint to | t Service)        | minación.                               | -                  |
| Tag Myrebor<br>Sertal ID: | 1                         |                              | Frottle ID:<br>Threshold ID: |                   |                   | Geroup ID:                              |                    |
| Auguninus I               | Actitional Des<br>October |                              | Distance (Cont.)             | Charlest Seatt    | Direct            |                                         |                    |
| PO Unit:                  | - 4                       | Receipt Unit:<br>Receipt No: |                              | AP U              |                   | Project (D:                             |                    |
| Coef Info                 | ormation EA               | quietion informati           |                              |                   | Non Copital Asset | Contodian                               | Eleme His          |
| Asset Con                 | S Womellon Acq            | sistion Details              | Qenerousode                  | III York Market   | ance Work Marro   | nance 2 More.                           | (0)                |
| D                         | Description               |                              | Asset Type                   | Asset Subtype     | Tilg Number       | Serial ID                               | Status             |
| 0000058                   | CAP RECIEVED I            | NTEGRATION                   | Equipment                    |                   | 000000000058      |                                         | Received (Not in S |
| 0000059                   | NCP RECEIVED I            | NTEGRATION                   | Equipment                    |                   | 000000000059      |                                         | Received (Not in S |
| 00000075                  | ASSET CHANGE              | o Yo                         | Foultyment                   | 110               | 80000000076       |                                         | Received (Not in S |

Once the receipt is saved, the assets are immediately loaded into the asset module with an Asset Status of Received. An asset user can search for Received assets by using the Search for an Asset Utility (and filtering by Asset Status).

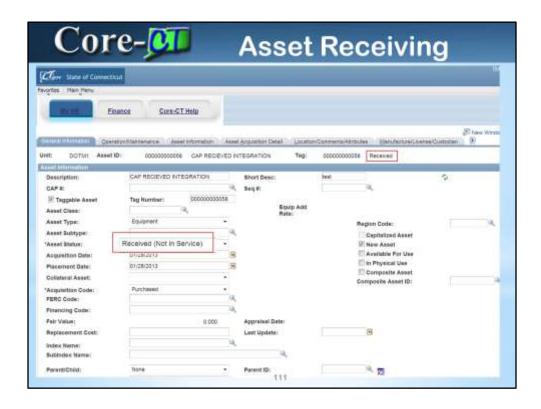

This is an example of a Received asset that has NOT yet been paid for.

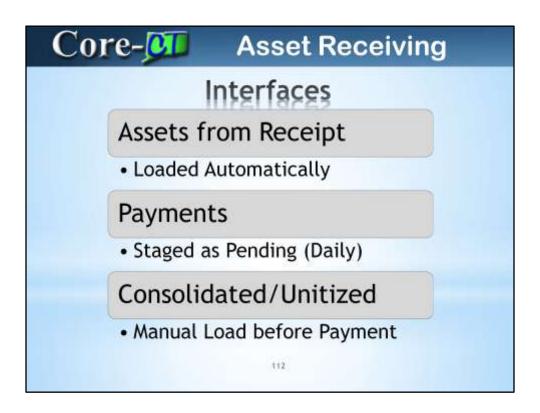

Important, if the Interface Checkbox was NOT selected on the receipt, Consolidate and/or Unitize processes must be completed before payments are interfaced

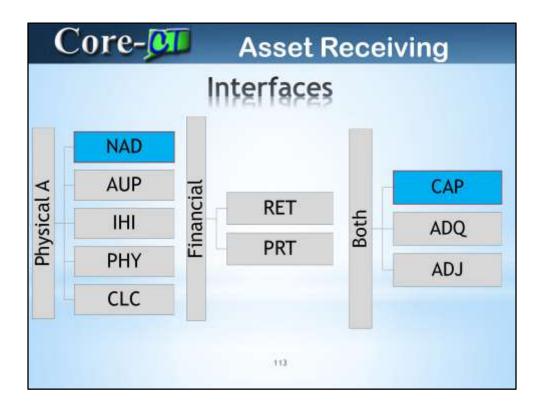

The Interface staging tables have two new Interface types (NAD – Non Financial Add), (CAP – Capitalize). The CAP interface relates to payments and will always populate both staging tables.

The Non-Financial adds will only populate the Physical staging table, and could load automatically from Receipt. Payments will always need to be loaded manually.

| Claw State of t                                             | omictical                                                                                                 |                                                                                            |                                      |                |
|-------------------------------------------------------------|----------------------------------------------------------------------------------------------------|--------------------------------------------------------------------------------------------|--------------------------------------|----------------|
| vorites Hain Henr                                           | Core-CT Financials                                                                                        | egement ) Send/Receive Info                                                                | rmation + Approve Physigst Infor     | nation   Revie |
| My.HR                                                       | Cons-CT He                                                                                                | elp                                                                                        | 1                                    |                |
| Review-A                                                    | 10027288 Line Num<br>MC Defr. 1                                                                           |                                                                                            |                                      |                |
| Physical A Inform                                           | ding                                                                                                    | 202                                                                                        | THE PARTY OF THE STREET              | Decision       |
| Unit:                                                       | DOTM1 = 00000000000000000000000000000000000                                                               | Load Type:                                                                                 | Asset Capitalization Panding         | 521            |
| Description: Short Desc: Tag Number: Serial IO: Voucher ID: | Standard poly pre-well pump who<br>Standard p<br>0000000000002<br>00640645<br>REC 261876<br>02104/2013 [R | System Source: Profile ID: Threshold ID: Location: Area ID: Empl ID: Custodian: Execut ID: | AP CONTROLLES<br>TVEHICLES<br>CT_001 | =              |

This is an example of a Pending Payment interface that would need to be loaded. It assumes that the original physical asset has already be loaded.

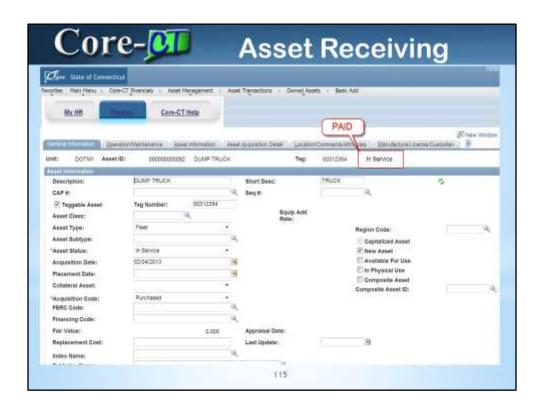

Once the payment is loaded, the asset status is automatically updated from Received to In Service.

| Core | Non-Capital Assets           |
|------|------------------------------|
| Wark | sing with Non-Capital Assets |
|      | Cost Adjustments             |
|      | Retire/Reinstate             |
|      | Inter-Unit Transfers         |
|      | Inventory                    |
|      | 116                          |

Working with Non-Capitalized assets differs in several ways from working with Capital assets. There are new navigations for Adjustments, Retires, and Transfers. In addition. Physical Inventory setup has been modified to allow for the inventory of Non-Capitalized assets and assets that are Received but not yet paid for.

| Proofites Main Menu Core-CT Financials Asset Management Asset Transactions Update Non-Capitalized  My HR Core-CT Help  Update Non-Capitalized Costs  Emiar any information you have and click Search. Leave fields blank for a list of all values.  Financial Transactions Update Non-Capitalized  Update Non-Capitalized Costs  Emiar any information you have and click Search. Leave fields blank for a list of all values.  Financial Transactions Update Non-Capitalized  Update Non-Capitalized  Emiar any information you have and click Search. Leave fields blank for a list of all values.  Financial Transactions Update Non-Capitalized  Update Non-Capitalized  Update Non-Capitalized  Emiar any information you have and click Search. Leave fields blank for a list of all values.  Financial Transactions Update Non-Capitalized  Update Non-Capitalized  Update Non-Capitalized  Emiar any information you have and click Search. Leave fields blank for a list of all values.                                                                                                    | My HR Core-CT Help  Update Non-Capitalized Costs  Enter any information you have and click Search. Leave fields blank for a list of all values.  Search Consult  Business Unit: = - Asset Identification: Degins with +   Tag Number: Degns with +   Parent ID: Degns with +   Asset Status: = -   Threshold ID: Degns with +                                                                                                    | My HR Core-CT Help  Update Non-Capitalized Costs  Enter any information you have and click Search. Leave fields blank for a list of all values.  Search Consult  Business Unit: = - Asset Identification: begins with + Parent ID: begins with + Parent ID: begins with +  Threshold ID: begins with -                                                                                                    | My HR                                                                                                    | Sore-CT Prend                                                                                                    |                                 | ) Asset Transactions ) Fin | encial Transactions | Update Non-Capitalized Co |
|----------------------------------------------------------------------------------------------------|----------------------------------------------------------------------------------------------------|----------------------------------------------------------------------------------------------------|----------------------------------------------------------------------------------------------------|----------------------------------------------------------------------------------------------------|---------------------------------|----------------------------|---------------------|---------------------------|
| Update Non-Capitalized Costs  Enter any information you have and click Search. Leave fields blank for a liet of all values.  Find an Example Wave  Substitute Unit:  - Asset Information: Degins with +  Tag Number: Degins with +  Parent ID: Degins with +  Asset Status:  - Threshold ID: Degins with +                                                                                                    | Update Non-Capitalized Costs  Enter any information you have and click Search. Leave felts blank for a list of all values.  Find an Escape Wate  Search Grantie  Business Unit: = -  Asset Identification: Degins with +  Tag Number: Degins with +  Parent ID: Degins with +  Asset Status: = -  Threshold ID: Degins with +                                                                                                    | Update Non-Capitalized Costs  Inter any information you have and click Search. Leave felts blank for a list of all values.  Search Constitut  Business Unit: = -  Asset Identification: begins with +  Tag Number: begins with +  Perent ID: begins with +  Description: begins with +  Asset Status: = -  Threshold ID: begins with +                                                                                                    | -                                                                                                    | finance                                                                                                    | Core-CT Help                    |                            |                     |                           |
| Update Non-Capitalized Costs  Enter any information you have and click Search. Leave fields brank for a list of all values.  Find an Essaira wave.  Search Consult  Business Unit: = - Asset Identification: begins with + Tag Number: begins with + Tag Number: begins with + Description: begins with + Asset Status: = -  Threshold ID: begins with +                                                                                                    | Update Non-Capitalized Costs  Enter any information you have and click Search. Leave felts blank for a list of all values.  Find an Escape Wate  Search Grantie  Business Unit: = -  Asset Identification: Degins with +  Tag Number: Degins with +  Parent ID: Degins with +  Asset Status: = -  Threshold ID: Degins with +                                                                                                    | Update Non-Capitalized Costs  Inter any information you have and click Search. Leave felts blank for a list of all values.  Search Constitut  Business Unit: = -  Asset Identification: begins with +  Tag Number: begins with +  Perent ID: begins with +  Description: begins with +  Asset Status: = -  Threshold ID: begins with +                                                                                                    |                                                                                                    |                                                                                                    | Core-CT Help                    |                            |                     |                           |
| Threshold ID: begins with •  Threshold ID: begins with •                                                                                                    | Threshold ID: begins with +                                                                                                    | The any information you have and click Search. Leave fields blank for a list of all values.  Search Constitution  Business Unit: = -                                                                                                    |                                                                                                    |                                                                                                    |                                 |                            |                     |                           |
| There any information you have and click Search. Leave fields brank for a list of all velues.  Search Criteria  Dustiness Unit: = -  Search Criteria  Dustiness Unit: = -  Search Criter | There any information you have and click Search. Leave fields blank for a list of all values.  Search Constitution  Dustiness Unit: = -                                                                                                    | Search Green  Sustiness Unit: = -  Sust Identification: begins with -  Jack Numbers   begins with -  Jack Search ID: begins with -  Jack Search ID: begins  |                                                                                                    |                                                                                                    |                                 |                            |                     |                           |
| The any information you have and click Search. Leave fields black for a list of all values.  Find an Except yours  Search Constitut  Unainease Unit: = -                                                                                                    | Ther any information you have and click Search. Leave fields blank for a list of all values.  Search Criteria  Unsiness Unit: = -                                                                                                    | The any information you have and click Search. Leave fields blank for a list of all values.  Search Constitution  Search Constitution   |                                                                                                    |                                                                                                    |                                 |                            |                     |                           |
| ter any information you have and click Search. Leave felds blank for a list of all values.  Fing an Example your   Search Cristia  unsiness Unit: = -                                                                                                    | ter any information you have and click Search. Leave fields blank for a list of all values.  Search Criteria  uniness Unit: = -                                                                                                    | The any information you have and click Search. Leave fields blank for a list of all values.  Search Criteria  uniness Unit: = - set identification: begins with + age Number: begins with + arent ID: begins with + escription: begins with + set Staffus: = - sear Staffus: = - Case Sensitive                                                                                                    |                                                                                                    |                                                                                                    |                                 |                            |                     |                           |
| ter any information you have and click Search. Leave felds blank for a list of all values.  Fing an Example your   Search Cristia  unsiness Unit: = -                                                                                                    | ter any information you have and click Search. Leave fields blank for a list of all values.  Search Criteria  uniness Unit: = -                                                                                                    | The any information you have and click Search. Leave fields blank for a list of all values.  Search Criteria  uniness Unit: = - set identification: begins with + age Number: begins with + arent ID: begins with + escription: begins with + set Staffus: = - sear Staffus: = - Case Sensitive                                                                                                    |                                                                                                    | and the state of the state of t |                                 |                            |                     |                           |
| ter any information you have and click Search. Leave felds blank for a list of all values.  Fing an Example your   Search Cristia  unsiness Unit: = -                                                                                                    | ter any information you have and click Search. Leave fields blank for a list of all values.  Search Criteria  uniness Unit: = -                                                                                                    | The any information you have and click Search. Leave fields blank for a list of all values.  Search Criteria  uniness Unit: = - set identification: begins with + age Number: begins with + arent ID: begins with + escription: begins with + set Staffus: = - sear Staffus: = - Case Sensitive                                                                                                    | odate Non-Capi                                                                                                    | talized Costs                                                                                                    |                                 |                            |                     |                           |
| Search Grietie  usiness Unit: = -                                                                                                    | Search Griesia  usiness Unit: = -                                                                                                    | Search Grietie  usiness Unit: = - sset identification: begins with + ag Number: begins with + arent ID: begins with + escription: begins with + sset Status: = - threshold ID: begins with + Case Sensitive                                                                                                    | runte recir waps                                                                                                    | mired conto                                                                                                    |                                 |                            |                     |                           |
| Search Grieste  Search Grieste  usiness Unit: = -                                                                                                    | Search Griesia  usiness Unit: = -                                                                                                    | Search Grietie  usiness Unit: = - seet identification: begins with + say Number: begins with + secription: begins with + escription: begins with + seet Status: = - hreshold ID: begins with + Case Sensitive                                                                                                    |                                                                                                    |                                                                                                    |                                 |                            |                     |                           |
| Search Grietie  usiness Unit: = -                                                                                                    | Search Griesia  usiness Unit: = -                                                                                                    | Search Grietie  usiness Unit: = - sset identification: begins with + ag Number: begins with + arent ID: begins with + escription: begins with + sset Status: = - threshold ID: begins with + Case Sensitive                                                                                                    | 100000000000000000000000000000000000000                                                                                                    |                                                                                                    |                                 | 0.40.42.4200.03.40.60      |                     |                           |
| usiness Unit: =                                                                                                    | usiness Unit: = -                                                                                                    | usiness Unit: =                                                                                                    | ter any information                                                                                                    | you have and slick Se                                                                                                    | earch. Leave fields blank for a | list of all values.        |                     |                           |
| susiness Unit: = -                                                                                                    | set identification: begins with +  ag Number: begins with +  arent ID: begins with +  escription: begins with +  set Status: = -  hreshold ID: begins with +                                                                                                    | search Grantia  usiness Unit: =                                                                                                    |                                                                                                    |                                                                                                    |                                 |                            |                     |                           |
| susiness Unit: = -                                                                                                    | set identification: begins with +  ag Number: begins with +  arent ID: begins with +  escription: begins with +  set Status: = -  hreshold ID: begins with +                                                                                                    | search Grantia  usiness Unit: =                                                                                                    |                                                                                                    |                                                                                                    |                                 |                            |                     |                           |
| Search Grieff  Usiness Unit: = -                                                                                                    | Search Crimite  Unit: = -                                                                                                    | Search Cristia  usiness Unit: = -                                                                                                    | Find an Existing val                                                                                                    |                                                                                                    |                                 |                            |                     |                           |
| sest identification: begins with + age Number: begins with + arent ID: begins with + escription: begins with + seat Status: = - hreshold ID: begins with +                                                                                                    | seet identification: begins with + large Number: begins with + large Number: begins with + large Number: begins with + large Number: begins with + large Number: begins with + large Number: large Number: large Num | usiness Unit: = +   -   -   -   -   -   -   -   -   -                                                                                                    | THE RESERVE OF THE PARTY OF THE PARTY OF THE |                                                                                                    |                                 |                            |                     |                           |
| sest identification: begins with + age Number: begins with + arent ID: begins with + escription: begins with + seat Status: = - hreshold ID: begins with +                                                                                                    | seet identification: begins with + large Number: begins with + large Number: begins with + large Number: begins with + large Number: begins with + large Number: begins with + large Number: large Number: large Num | usiness Unit: = +   -   -   -   -   -   -   -   -   -                                                                                                    | Commence of the last of                                                                                                    |                                                                                                    |                                 |                            |                     |                           |
| seet identification: begins with + lag Number: begins with + larent ID: begins with + lescription: begins with + lescription: begins with + lescription: begins with +                                                                                                    | seet identification: begins with +  lag Number: begins with +  learnt ID: begins with +  learnt ID: begins with +  learnt Status: = -  hreshold ID: begins with +                                                                                                    | seet identification: begins with + lag Number: begins with + larent ID: begins with + lescription: begins with + seet Status: = + threshold ID: begins with +  Case Sensitive                                                                                                    | Saunn Chaile                                                                                                    |                                                                                                    |                                 |                            |                     |                           |
| seet identification: begins with + lag Number: begins with + larent ID: begins with + lescription: begins with + lescription: begins with + lescription: begins with +                                                                                                    | seet identification: begins with +  lag Number: begins with +  learnt ID: begins with +  learnt ID: begins with +  learnt Status: = -  hreshold ID: begins with +                                                                                                    | seet identification: begins with + lag Number: begins with + larent ID: begins with + lescription: begins with + seet Status: = + threshold ID: begins with +  Case Sensitive                                                                                                    |                                                                                                    |                                                                                                    |                                 |                            |                     |                           |
| seet identification: begins with + lag Number: begins with + larent ID: begins with + lescription: begins with + lescription: begins with + lescription: begins with +                                                                                                    | seet identification: begins with +  lag Number: begins with +  learnt ID: begins with +  learnt ID: begins with +  learnt Status: = -  hreshold ID: begins with +                                                                                                    | seet identification: begins with + lag Number: begins with + larent ID: begins with + lescription: begins with + seet Status: = + threshold ID: begins with +  Case Sensitive                                                                                                    | Contract of Contract                                                                                                    | A Carl                                                                                                    | - 0                             |                            |                     |                           |
| ag Number: begins with •  brent ID: begins with •  lescription: begins with •  seed Status: #  breshold ID: begins with •                                                                                                    | ag Number: begins with + lescription: begins with + lescription: begins wit | ag Number: begins with •  begins with •  bescription: begins with •  seart Status: = •  threshold ID: begins with •  Case Sensitive                                                                                                    |                                                                                                    |                                                                                                    |                                 |                            |                     |                           |
| escription: begins with • escription: begins with • escription: begins with • escription: = • threshold ID: begins with •                                                                                                    | arent ID: begins with +                                                                                                    | arent ID: begins with +                                                                                                    | usiness unit:                                                                                                    |                                                                                                    | 100                             |                            |                     |                           |
| escription: begins with • escription: begins with • escription: begins with • escription: = • threshold ID: begins with •                                                                                                    | arent ID: begins with +                                                                                                    | arent ID: begins with +                                                                                                    |                                                                                                    | begins with +                                                                                                    |                                 |                            |                     |                           |
| rescription: begins with •                                                                                                    | escription: begins with • seat Status: = • threshold ID: begins with •                                                                                                    | rescription: begins with • seat Status: = • hreshold ID: begins with •  Case Sepatitive                                                                                                    | sset Identification                                                                                                    | COLD STATE OF THE STATE OF THE  |                                 |                            |                     |                           |
| escription: begins with • seet Status: = • hreshold ID: begins with •                                                                                                    | escription: begins with *   -                                                                                                    | lescription: begins with • seet Status: = • threshold ID: begins with •  Case Sepatitive                                                                                                    | sset Identification                                                                                                    | COLD STATE OF THE STATE OF THE  |                                 |                            |                     |                           |
| seet Status:  - hreshold ID: begins with -                                                                                                    | seet Status: =                                                                                                    | seet Status: = + + + + + + + + + + + + + + + + + +                                                                                                    | sset Identification<br>ag Number:                                                                                                    | begins with .                                                                                                    |                                 |                            |                     |                           |
| hreshold ID: begins with •                                                                                                    | hreshold ID: begins with •                                                                                                    | hreshold ID: begins with • Q                                                                                                    | sset identification<br>lag Number:<br>larent ID:                                                                                                    | begins with • begins with •                                                                                                    | 2                               |                            |                     |                           |
| South that So                                                                                                    | Segritarion and                                                                                                    | Case Sensitive                                                                                                    | sset identification<br>lag Number:<br>larent ID:                                                                                                    | begins with • begins with •                                                                                                    |                                 |                            |                     |                           |
| South that So                                                                                                    | Segritarion and                                                                                                    | Case Sensitive                                                                                                    | sset Identification<br>ag Number:<br>arent ID:<br>escription:                                                                                                    | begins with • begins with • begins with •                                                                                                    |                                 |                            |                     |                           |
| Case Sensitive                                                                                                    | Case Sensitive                                                                                                    |                                                                                                    | sset Identification<br>ing Number:<br>arent ID:<br>rescription:<br>sset Status:                                                                                                    | begins with • begins with • begins with •                                                                                                    | -                               |                            |                     |                           |
| 4 mars managers                                                                                                    | and the second second s |                                                                                                    | sset Identification<br>ing Number:<br>arent ID:<br>rescription:<br>sset Status:                                                                                                    | begins with • begins with • begins with •                                                                                                    | 4                               |                            |                     |                           |
|                                                                                                    |                                                                                                    |                                                                                                    | sset identification<br>ing Number:<br>'arent ID:<br>'escription':<br>sset Status:<br>'hreshold ID:                                                                                                    | begins with • begins with • begins with •                                                                                                    | 4                               |                            |                     |                           |
|                                                                                                    |                                                                                                    |                                                                                                    | Asset Identification<br>Tag Number:<br>Parent ID:<br>Description:<br>Asset Status:<br>Threshold ID:                                                                                                    | begins with • begins with • begins with •                                                                                                    | 4                               |                            |                     |                           |
|                                                                                                    |                                                                                                    | The state of the state of the s | Asset Identification<br>Tag Number:<br>Parent ID:<br>Description:<br>Asset Status:<br>Threshold ID:                                                                                                    | begins with • begins with • begins with •                                                                                                    | 4                               |                            |                     |                           |
|                                                                                                    |                                                                                                    |                                                                                                    | Asset Identification<br>Tag Number:<br>Parent ID:<br>Description:<br>Asset Status:<br>Phreshold ID:                                                                                                    | begins with • begins with • begins with •                                                                                                    | 4                               |                            |                     |                           |

This is the new navigation to do a Non-Capitalized Cost adjustment.

|                                                                                                    | and the second                                                                                                    | 71       | No                      | n-(        | Capit              | al As          | sse      | ts                    |
|----------------------------------------------------------------------------------------------------|----------------------------------------------------------------------------------------------------|----------|-------------------------|------------|--------------------|----------------|----------|-----------------------|
| Com State of Co                                                                                          | SECURIOR SECTION SECTION SECTI |          |                         |            |                    |                |          |                       |
| Favorites Main Menu                                                                                      | Core-CT                                                                                                    | Financia | ls   Asset Meriagen     | ient i     | Asset Transactions | Asset Disposal | Retire/R | Reinstate Non-Fin Asi |
| My.HR                                                                                                    | Finance                                                                                                    |          | Core-CT Help            |            |                    |                |          |                       |
| Enter any information y                                                                                  |                                                                                                    | lick Ser | uch. Leave fields blank | for a list | of all values.     |                |          |                       |
| Find on Emiling Valle                                                                                    | /III                                                                                                    |          |                         | _          |                    |                |          | -3                    |
| First un Esseting Valle<br>- Search Critaria                                                             | 70.                                                                                                    |          |                         |            |                    |                |          | -0                    |
| DESCRIPTION OF THE PERSONS                                                                               |                                                                                                    |          |                         | a a        |                    |                |          | -7                    |
| - Search Criteria                                                                                        |                                                                                                    |          |                         | a.         |                    |                |          |                       |
| - Search Criteria<br>Dusiness Unit:                                                                      |                                                                                                    |          |                         | a<br>a     |                    |                |          | _                     |
| - Search Critoria<br>Business Unit:<br>Asset identification:                                             | z •                                                                                                    |          |                         | a<br>a     |                    |                |          | _                     |
| Business Unit:<br>Asset identification:<br>Parent ID:<br>Tag Number:                                     | = •<br>begins with                                                                                                    | •        |                         | 2          |                    |                |          | _                     |
| Business Unit:<br>Asset identification:<br>Parent ID:<br>Tag Number:                                     | = .<br>begins with<br>begins with                                                                                                    | •        |                         | 2          |                    |                |          | _                     |
| Business Unit: Asset Identification: Parent ID: Tag Number: Description:                                 | a . begins with begins with begins with begins with                                                                                                    | :        |                         | 2 4 4      |                    |                |          | _                     |
| Business Unit: Asset Identification: Parent ID: Tag Number: Description: Composite Asset                 | a . begins with begins with begins with begins with                                                                                                    |          |                         | 4 4 44     |                    |                |          | _                     |
| Business Unit: Asset identification: Parent ID: Tag Number: Description: Composite Asset Composite Asset | e - begins with begins with begins with begins with                                                                                                    |          |                         | 4 4 44     |                    |                |          | _                     |

This is the new navigation to do a Non-Capitalized asset retirement.

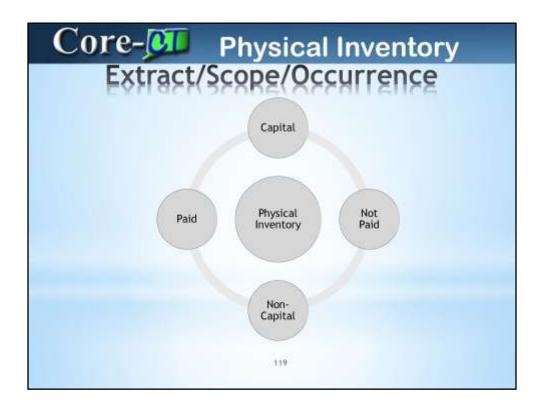

When creating new Physical Inventories, the new 9.1 setup needs to take new asset statuses into account.

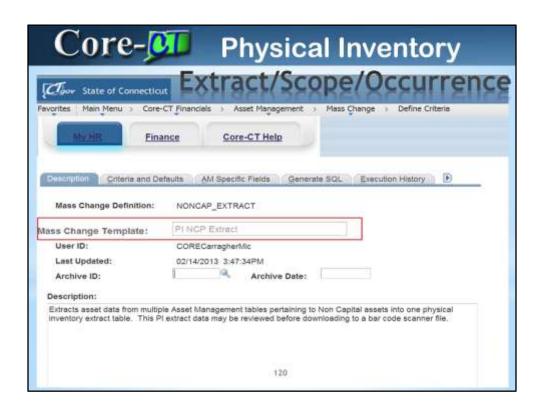

There is a new Non Capitalized Extract template that must be used for Non-Cap assets

| Took State of Connecticu    |                                                          |
|-----------------------------|----------------------------------------------------------|
| INV. HE Fina                | nce Core-CT Help                                         |
| Description Qilleria and De | faults AM Specific Fields Generate SQL Execution History |
| Mass Change Definition:     | NONCAP_SCANSCOPE                                         |
| ass Change Template:        | PI NCP Scan Scope                                        |
| User ID:                    | CORECarragherMic                                         |
| Last Updated:               | 02/14/2013 3:51:23PM                                     |
| Archive ID:                 | Archive Date:                                            |
| Description:                |                                                          |
|                             | Mass Change for Non Capital Assets                       |

There is a new Non Capitalized Scan Scope template that must be used for Non-Cap assets

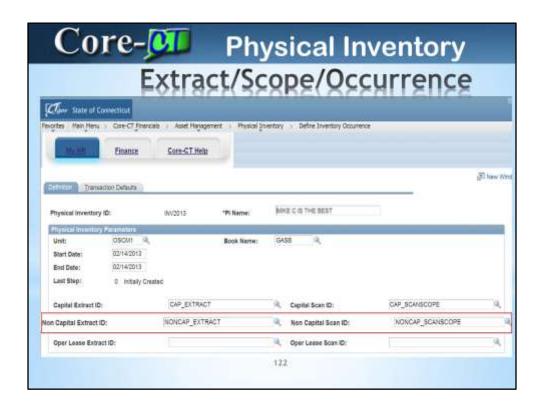

The Physical Inventory Occurrence can now be used to identify the Non Capital related mass changes.

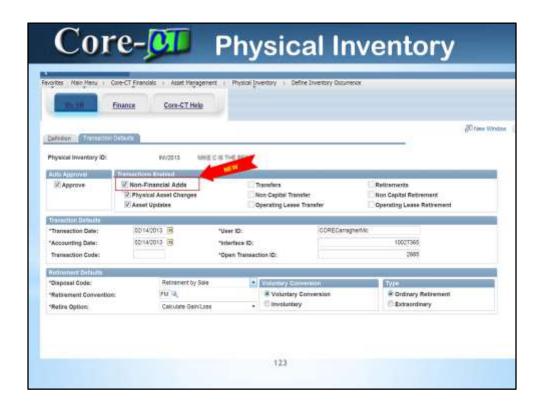

A new Physical Inventory feature is the ability to create new assets found during the inventory process. The newly established assets would be overs that create a Non-Financial Physical asset. This feature can be turned off and on by selecting the Transactions Enabled checkbox.

| the second second second second |                      | A STATE OF THE PARTY OF THE PARTY OF THE PAR |                                         |                    |    |
|---------------------------------|----------------------|----------------------------------------------------------------------------------------------------|-----------------------------------------|--------------------|----|
|                                 | e-CT francish        | A Anne                                                                                                    | A                                       | ttachmen           | ts |
| Description:                    | CAS DAR 199217       |                                                                                                    | Short Desc:                             | CAB CAR 86         | 9  |
| CAPE                            |                      | - 9,                                                                                                    | Seq#:                                   |                    |    |
| M Yoggatin Asset                | Tag Number: 70330035 | 50                                                                                                    |                                         |                    |    |
| Asset Clees:                    |                      | COAD PASS                                                                                                    |                                         |                    |    |
| Asset Type:                     | Flant                |                                                                                                    |                                         | Respon Code:       |    |
| Asset Subtype:                  |                      | - 0,                                                                                                    |                                         | Capitalized Asset  |    |
| Asset Status                    | In Service           | *                                                                                                    |                                         | IF New Asset       |    |
| Acquisition Date:               | 3050111991           | IH.                                                                                                    |                                         | Available For Use  |    |
| Placement Date:                 | 10/19/2007           | 100                                                                                                    |                                         | in Physical Use    |    |
| Colleberal Asset:               |                      | -                                                                                                    |                                         | Composite Asset    |    |
| Acquisition Code:               | Purchased            | -21                                                                                                    |                                         | Composite Asset ID |    |
| FERC Code:                      |                      | - 0,                                                                                                    |                                         |                    |    |
| Financing Code:                 |                      | - 0,                                                                                                    |                                         |                    |    |
| Pair Volum:                     | 0.0                  | 00                                                                                                    | Appraisel Detail                        |                    |    |
| Replacement Cost:               |                      |                                                                                                    | Last Update:                            | H                  |    |
| Index Name:                     |                      | 9.                                                                                                    | 000000000000000000000000000000000000000 |                    |    |
| Subindex Name:                  |                      |                                                                                                    | 14,                                     |                    |    |
| Parent/Child:                   | Name                 | ¥.                                                                                                    | Perent IO:                              | 3.8                |    |
| Threshold (D)                   |                      | - 9,                                                                                                    |                                         |                    |    |
|                                 |                      | - 9                                                                                                    |                                         |                    |    |
| Profile ID:                     | TRALCAR              | 14,                                                                                                    |                                         |                    |    |

Users can now attach documents to an existing asset using the Attachmen.t's hyperlink on the General Information page in Basic Add

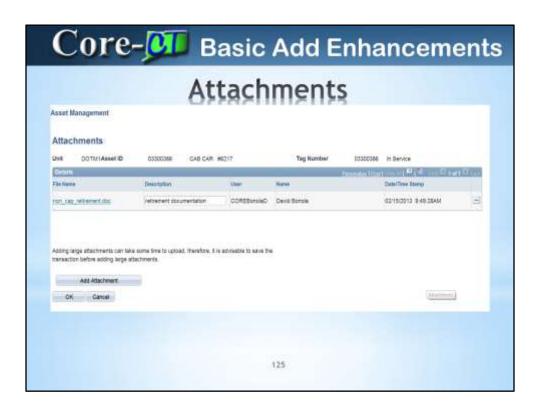

The attached file and all relevant audit information is included on the attachment page.

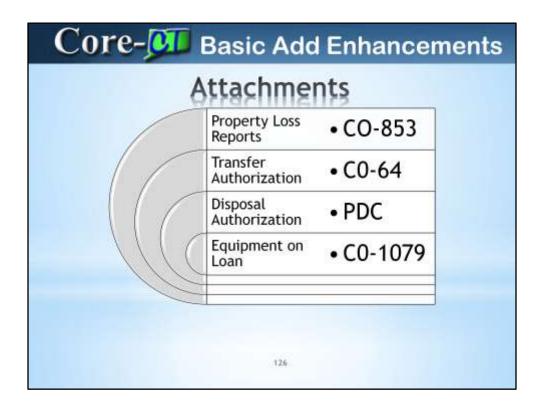

Here are several examples are relevant Asset related documents that would be appropriate for attaching

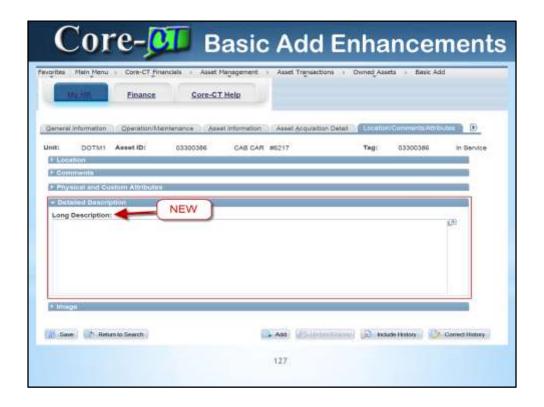

Here is a new Long Description field that you can use to add to the previous 30 character description.

| ORACLE.                                               |                  |                     |                             |                 |                    |               |   |
|-------------------------------------------------------|------------------|---------------------|-----------------------------|-----------------|--------------------|---------------|---|
| set Information 1 As                                  | set Information2 | Asset Acquisition D | efail Location/Com          | rents/Albibules | Manufacture/Lice   | nse/Custodian | 1 |
| it: DOTM1 Asset ID:                                   | 03300386         | CAB CAR #6217       | 1                           | Tag: 03300386   | In Service         |               |   |
| Manufacturer Inform<br>Serial ID:<br>Manufacturer ID: | 6217             |                     | Fiel                        | ld NO Long      | er available       |               |   |
| Manufacturer Name:<br>Model:                          |                  |                     | Make:<br>Year:              | YANKEE DO       | ODLE               |               |   |
| Product Version:<br>Plant:                            |                  |                     | Production Date<br>Contact: |                 |                    | =)(           |   |
| VIN:<br>License Information                           |                  |                     | sku:                        |                 |                    |               |   |
| Custodian Informati                                   | 'n               |                     |                             | En)(V           | ine Al Fint III is | er 🛮 (ar      |   |
| Effective Date: 06                                    | 01/1991 🗓 E      | Mective Sequence:   | 0 This As                   | set is Offsite  |                    | (+)(+)        |   |

The plain MAKE field is no longer available. There is a Manufacturer ID and related Manufacturer Name that can be used. 8.9 data that currently exists in this field has been copied and moved to the Comments section for user reference.

|                                        | 17/               | set Majagement Asset    | Transactions : Owned As  | sets > Basic Add              |         |
|----------------------------------------|-------------------|-------------------------|--------------------------|-------------------------------|---------|
| E Operation/Maintenance                | Asset information | Asset Acquisition Date? | Location/Comments Atribu | des     Nemdertanitierse/Curt |         |
| Init: DOTM1 Asset (D:                  |                   | CAS CAR #8217           | Tag:                     | 03300386 in Service           |         |
| Serial ID:                             | 6217              |                         |                          |                               |         |
| Manufacturer ID:<br>Manufacturer Name: |                   |                         |                          | Q.                            |         |
| Model:                                 |                   |                         | Year                     | 1991 +                        |         |
| Product Version:                       |                   |                         | Production Date:         |                               | 98      |
| Plant:                                 |                   |                         | Contact;                 |                               |         |
| VIN                                    |                   |                         | SKU                      |                               |         |
| * License Information                  |                   |                         | 1.50000                  |                               |         |
| + Custodian Information                |                   |                         |                          | Section 2                     | C THE C |
| Effective Date:                        | 05/01/1991        | Effective Sequence:     | g 15                     | This Asset is Offsite         | (H)     |
| Custodian:<br>Empl ID:                 | 9                 |                         |                          |                               |         |
| Authorization                          |                   | 50                      | -                        |                               |         |
| Status:                                | Authorised        | (*                      | Dete:                    | 9                             |         |
|                                        |                   |                         |                          |                               |         |

This is the new look without the MAKE field.

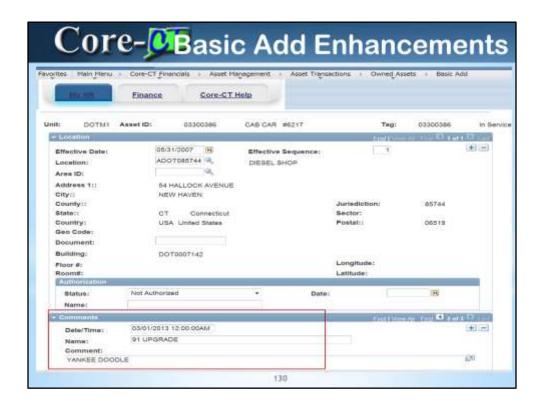

This is an example of the MAKE information from the MAKE FIELD (from the preceding example). It will indicate 91 UPGRADE in the name section.

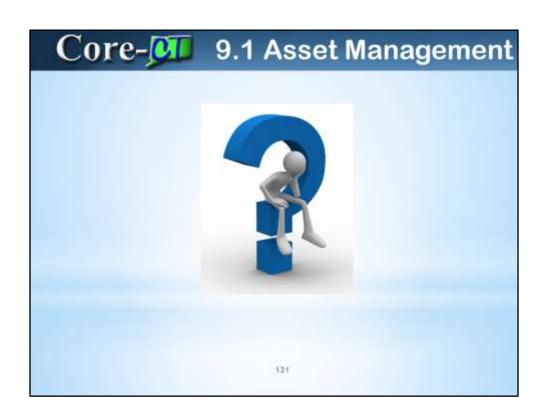

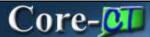

## **Training and Support**

- Delta UPKs
  - All deltas have been identified and will be posted as UPKs
  - UPKs can be linked to from the portal page
  - Each module has their own delta document
- · Training
  - If you have personnel who have training needs, then please sign up for the wait list and training will be made available
- Security
  - Any updates for security due to the upgrade should be handled through your security liaison and the CO-1092 form
- Support
  - Any problems should be called into the Core-CT helpdesk (860) 622-2300, option 1, or email core.support@ct.gov

132

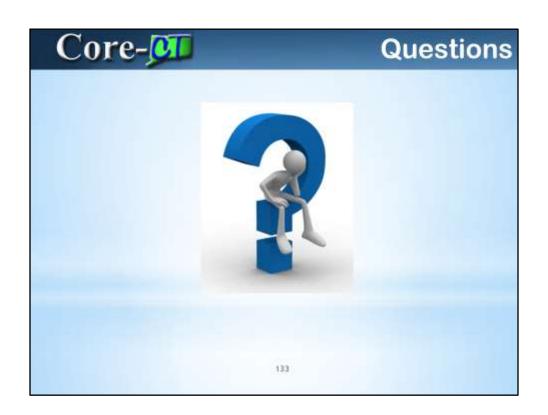